プログラミング AI, プロジェクタ資料 担当: 元木達也 (知能情報)

1

プログラミングAI (知能情報システムプログラム2年) (協創経営プログラム <sup>3</sup>年) (創生学部知能情報システム領域学習科目パッケージ2年)

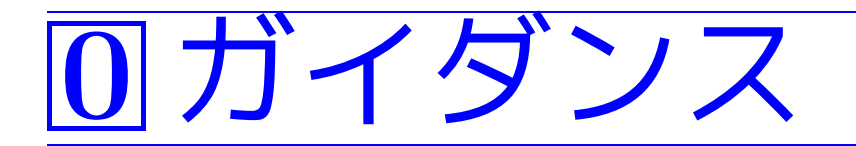

# 0–1 受講に当っての留意事項

#### 旧カリキュラムにおける位置付け

• 平成28年度以前に入学した情報工学科受講生については、 (合格したら)「プログラミング実習I」に読み替えられる。

#### 必要な予備知識

• <sup>1</sup>年次第3∼4タームの「プログラミング基礎I, II」を既に履修して (ある程度の理解をして)いることを前提に話を進める。

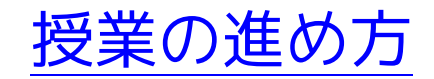

- ●講義と演習/実習を交互に行う。 ❅❅ 基本的には、1限は講義、2限は演習/実習。
- <sup>C</sup>プログラムの書き方の詳細は参考書等に書かれているので、授業で は細かい話はしない。

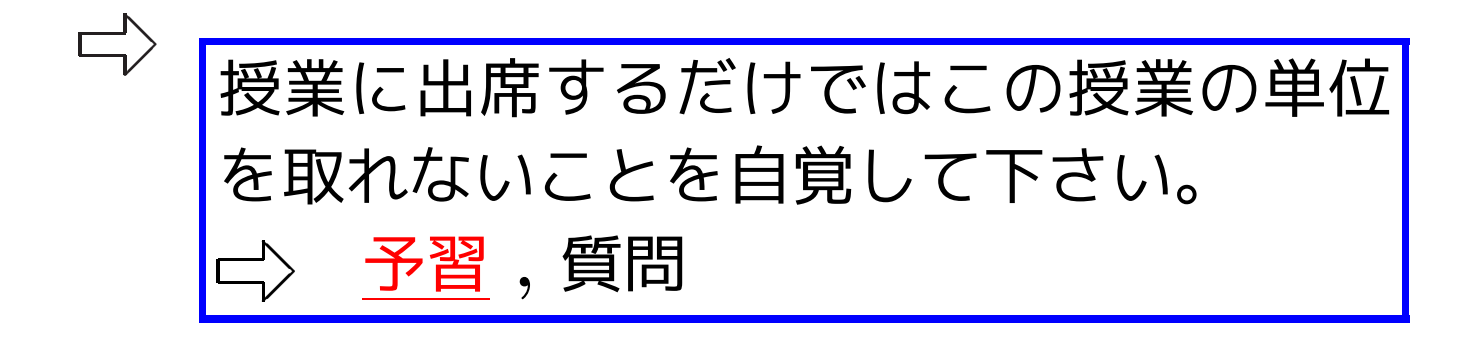

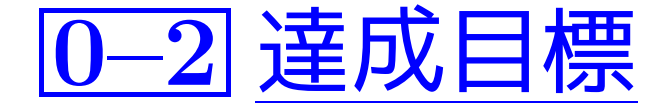

• <sup>C</sup>言語を自在に使いこなせるようになる。 ✬

✫ ✩ ✪ 例えば、 必要に応じてデータ構造を定義できる、 動的データ構造も扱える、など。

• UNIXプログラミング環境に慣れ、大規模なプログラムを効率的に開 発するための考え方を理解する。 ころ(45 ✩ 例えば、

$$
\overline{\text{make}, \dots} \stackrel{\text{def}}{\leq} \delta
$$

 $\overline{\phantom{a}}$ 

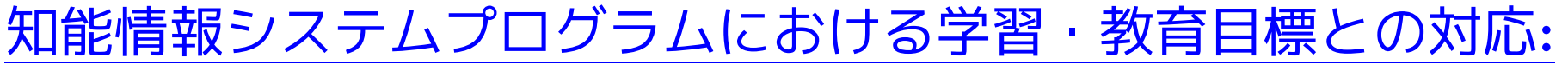

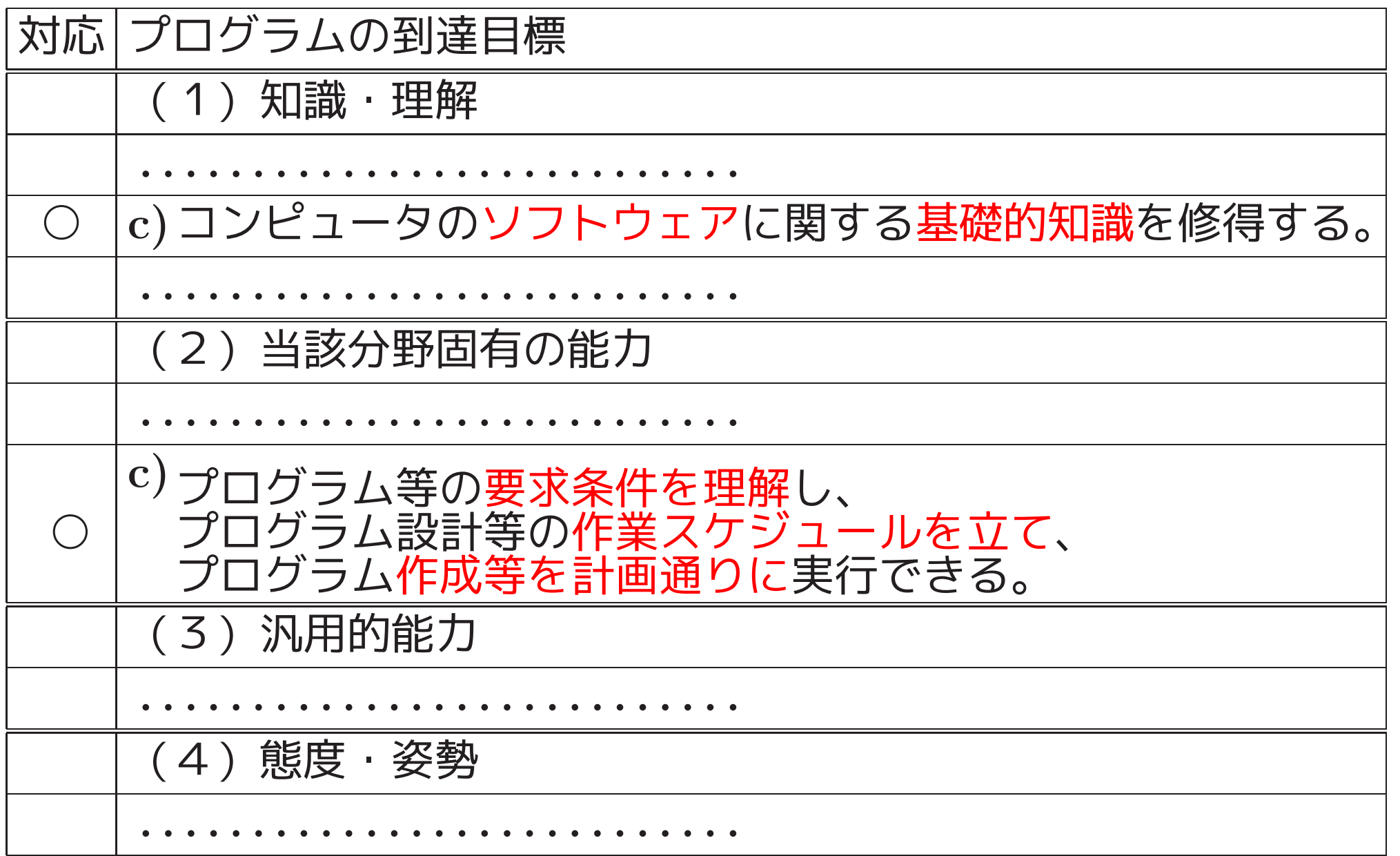

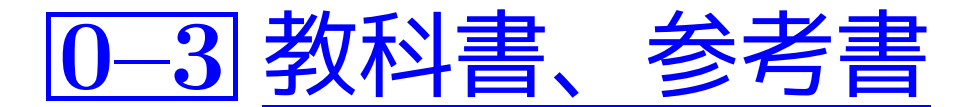

#### 教科書:

### 講義ノート等をpdfの形でWebに配置

 $\Diamond$  各自でdownloadを行い必要な箇所を<mark>印刷</mark>

参考書:

### $\mathsf{p}^{\wedge}$  講義ノート参照

- A.ケリー&I.ポール「CのABC (上)」(1993年,アジソン・ウェスレ イ/星雲社, <sup>2718</sup>円+税)
- A.ケリー&I.ポール「CのABC (下)」(1993年,アジソン・ウェスレ イ/星雲社, <sup>1942</sup>円+税)
- P.S.Wang 「ANSI C & UNIX 上 下」 (1993<sup>~</sup> <sup>4</sup>年,共立出版)
- 浦&原田(編)「C入門」(1994年,培風館)
- B.W.カーニハン&D.M.リッチー「プログラミング言語<sup>C</sup> 第2版」 (1989年,共立出版)

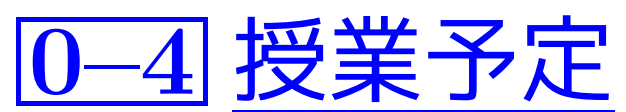

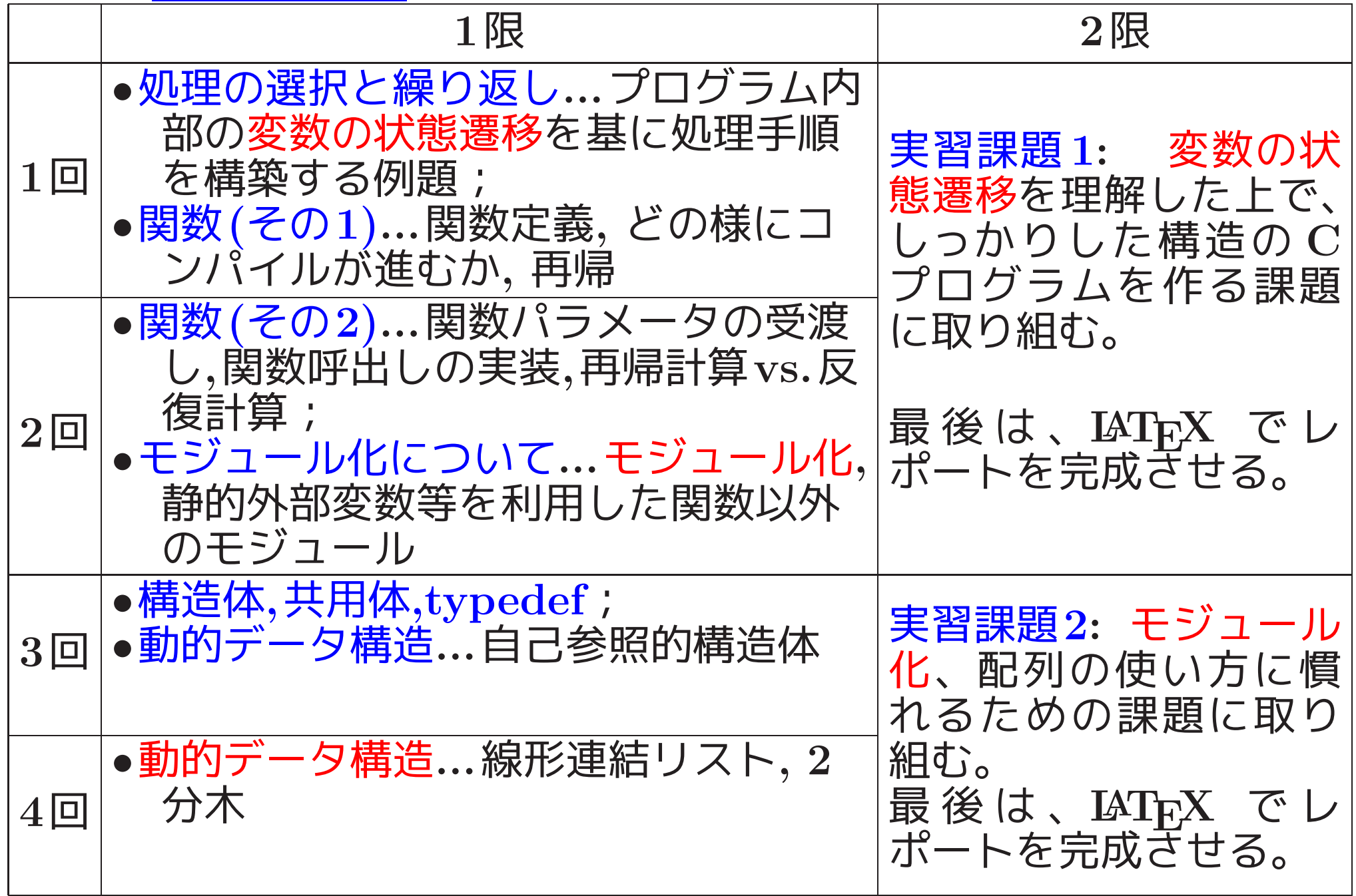

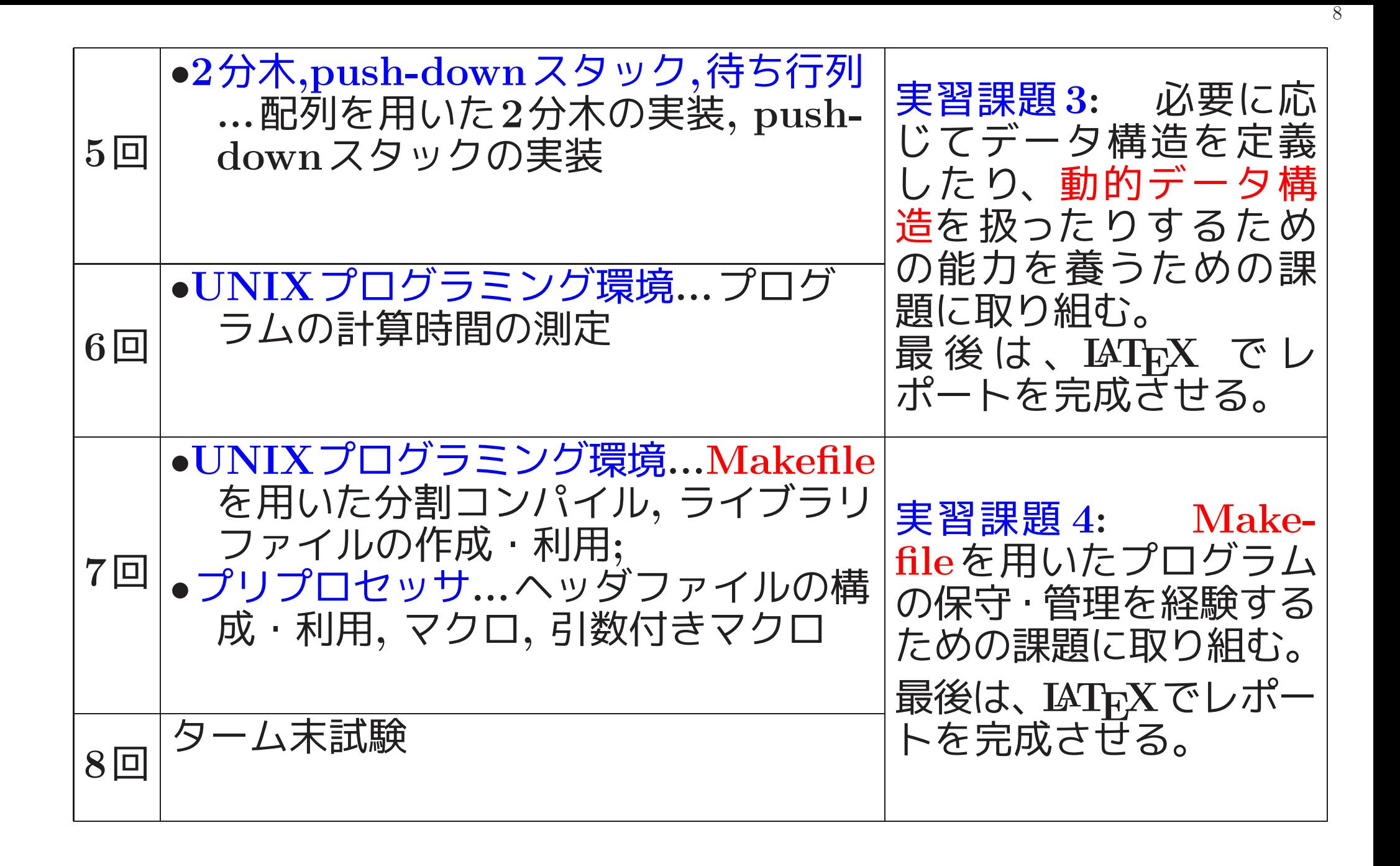

以下、第 <sup>1</sup>~ <sup>4</sup> 節では <sup>C</sup> 言語の復習も兼ねて、 アルゴリズムを如何に構築していくか に重点をお いて説明する。

⇒ プログラムを説明する際の参考にもなります。

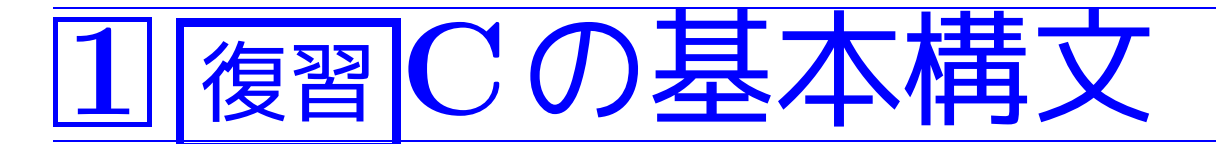

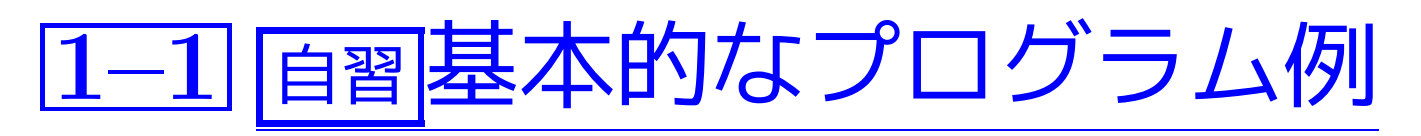

ここでは、

- <sup>1</sup> 整数データの入力,
- <sup>2</sup> それを基に算術式計算,
- <sup>3</sup> 計算結果の出力
- という単純な処理の流れがC言語で どう表されるか例示する。

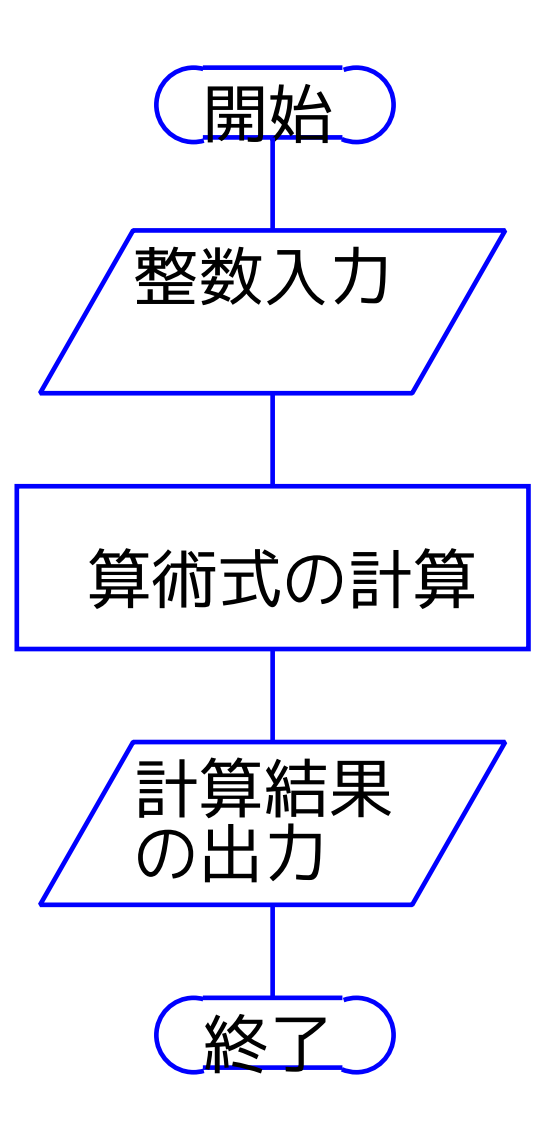

### 例題1. <sup>1</sup> (四則演算) <sup>2</sup>つの整数データを読み込み、それらの 和, 差, 積, 商, 除算の際の余り を出力するCプログラムを作成せよ。

この処理のためには、 読み込むデータを格納する場所が必要 **⇒⇒ a, b という名前の記憶領域** 計算した結果を格納する領域も必要  $\implies$  sum, diff, product, quotient, remainder, quotient real という名前の記憶領域

❅❅ コンピュータが行うべき処理は 右図の通り。

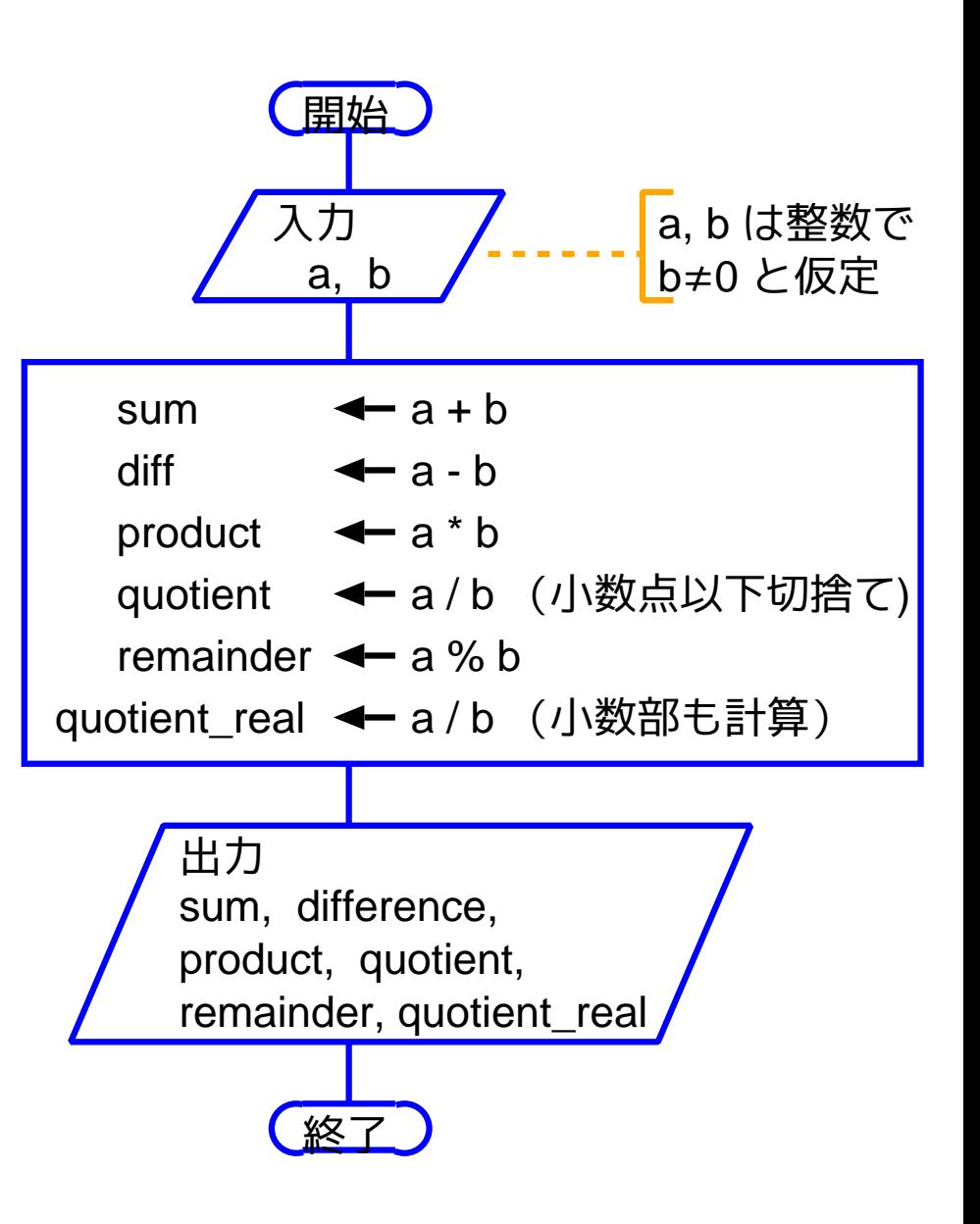

[motoki@x205a]\$ nl fundamentals-arith.c Enter

<sup>1</sup> /\* <sup>2</sup>つの整数データを変数 <sup>a</sup> <sup>と</sup> <sup>b</sup> に読み込み、それらの和, \*/ 2 /\* 差, 積, 商, 除算の際の余りを出力するCプログラム \*/

- 3 #include <stdio.h>
- 4 int main(void)
- 5 {
- 6 int a, b, sum, diff, product, quotient, remainder;
- 7 double quotient\_real;
- 8 scanf  $("%d%d", %a, %b)$ ;
- 9 sum =  $a+b$ ; /\*  $\overline{f} \parallel$  \*/
- 10 diff = a-b; /\*  $\#$  \*/
- 11 product =  $a*b$ ; /\* 積 \*/
- 12 quotient =  $a/b$ ; /\* 商 \*/

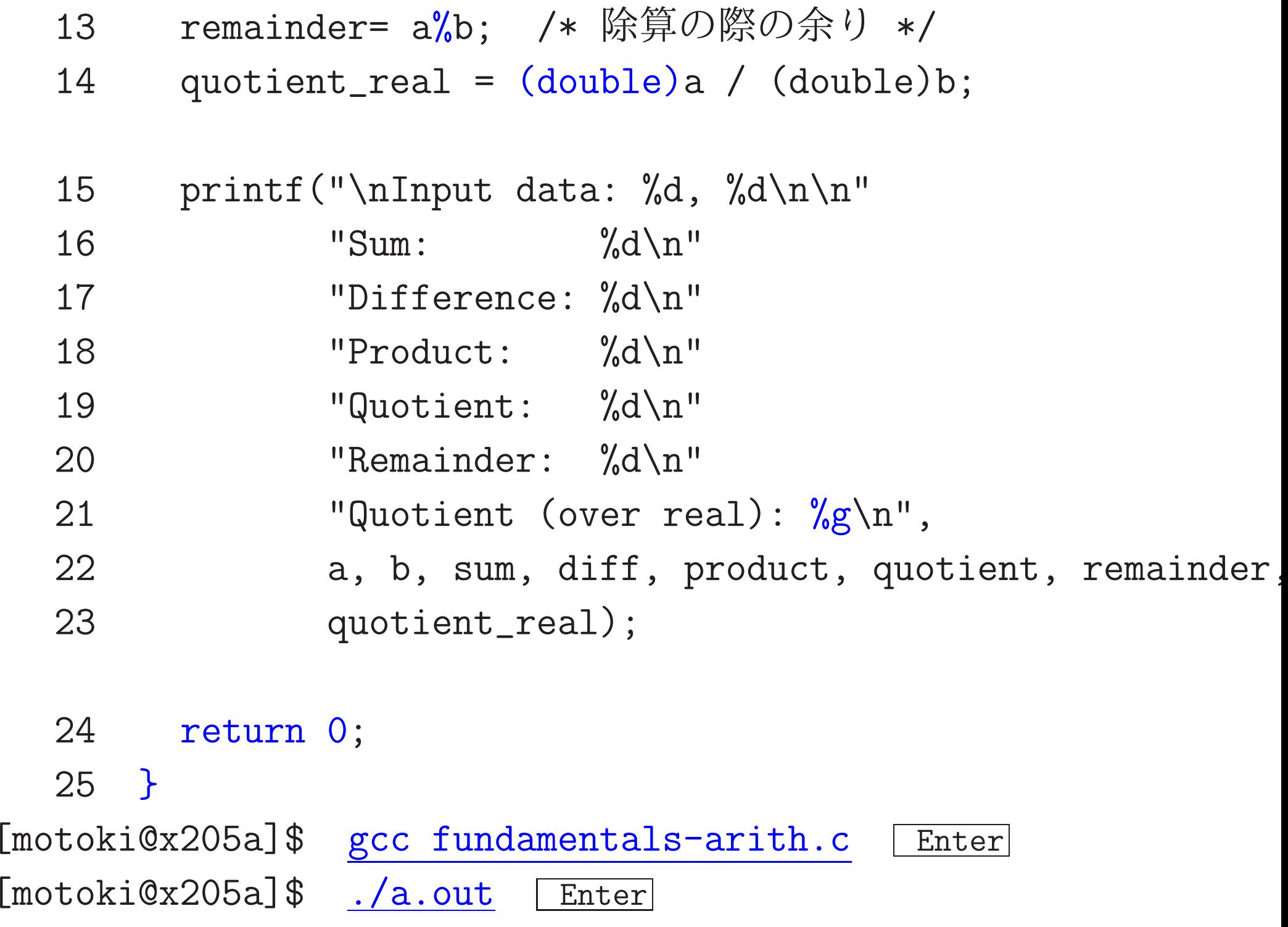

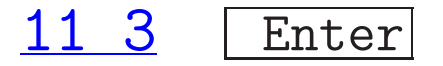

Input data: 11, 3

Sum: 14

Difference: 8

Product: 33

- Quotient: 3
- Remainder: 2

Quotient (over real): 3.66667

[motoki@x205a]\$

注目点:

- 式のそれぞれがデータ型をもつ。
- C言語においては、"=" は「代入」という副作用を持った演算子とし て扱われる。

 $\Rightarrow$ 変数 = 式 という形のものは代入式と呼ばれ、 値を持つ。

- scanf( ) や printf( ) <sup>も</sup>C言語の構文ではなく関数呼び出し。 従って、関数値を持つ式として扱われる。
- 式の後にセミコロン(;)を付けたものが文。

例題1. 2 (円錐の体積; float型, double型, マクロ名) 2 つの実数 データ r, <sup>h</sup> を読み込み、 底面の半径が r、高さが <sup>h</sup> の円錐の体積 を出力するCプログラムを作成せよ。

(考え方)

#### 処理の流れは例題1.1 で考えた右図と 同じである。

違いは、

計算対象が整数データではなく実数 データであるということと、

計算式が

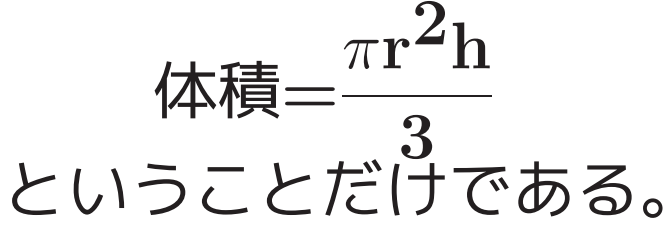

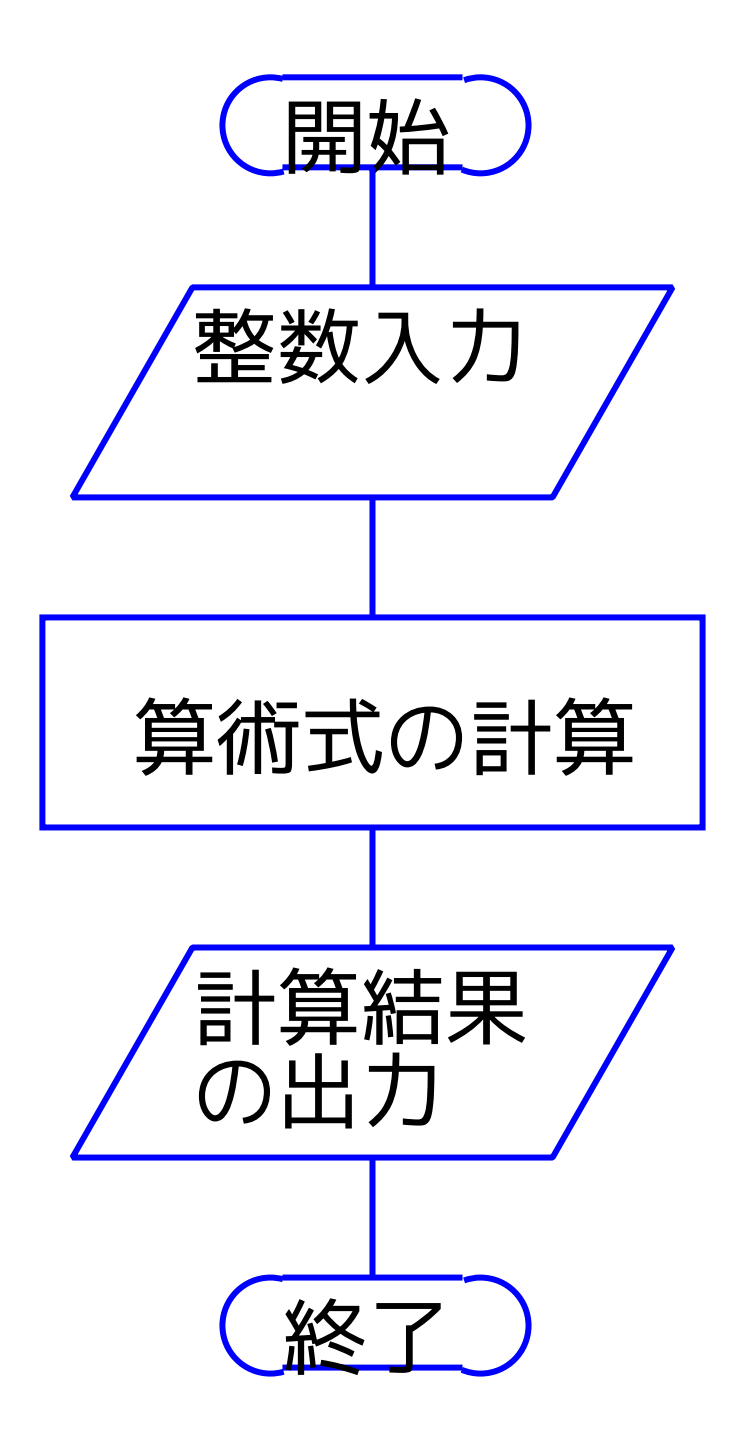

(プログラミング)

#### 実数データを表すためのデータ型として、C言語では float型, double型, long double<sup>型</sup> (浮動小数点数型) の3つが用意されている。

このうち、良く使われるのは float型 と double型 <sup>の</sup>2つ

 $\Diamond$  float型 と double型で処理したプログラムをそれぞれ例示する。

#### double型で処理するプログラム:

[motoki@x205a]\$ nl volume-of-cone-double.c Enter 1 /\* 2つの実数データ r と h を読み込み、 \*/ 2 /\* 底面の半径が r、高さが h の円錐の体積 \*/ 3 /\* を出力するCプログラム \*/ 4 /\* ---double型で計算する版--- \* \*/ 5 #include <stdio.h> <sup>6</sup> #define PI (3.1415926535897932) /\* 円周率 \*/ 7 int main(void) 8 { 9 double r, h;

- 10  $\text{scanf}("1f1f1", \&r, \&h);$
- 11 printf("底面の半径が %f, 高さが %f の円錐の体積\n" 12  $'' = \sqrt[9]{f \cdot n}$ ,

13 r, h, PI\*r\*r\*h/3.0);

```
14 return 0;
```
15 }

[motoki@x205a]\$ gcc volume-of-cone-double.c Enter

[motoki@x205a]\$ ./a.out Enter

2.0 5.0 Enter

底面の半径が 2.000000, 高さが 5.000000 の円錐の体積

 $= 20.943951$ 

[motoki@x205a]\$

#### float型で処理するプログラム:

[motoki@x205a]\$ nl volume-of-cone-float.c Enter 1 /\* 2つの実数データ r と h を読み込み、 \*/ 2 /\* 底面の半径が r、高さが h の円錐の体積 \*/ 3 /\* を出力するCプログラム \*/ 4 /\* ---float型で計算する版--- \*\*/ 5 #include <stdio.h> 6 #define PI  $(3.1415926f)$  /\* 円周率 \*/ 7 int main(void)

8 {

- 9 float r, h;
- 10  $\text{scanf}("\text{f}'\text{f}'\text{f}'', \&r, \&h);$
- 11 printf("底面の半径が %f, 高さが %f の円錐の体積\n" 12  $'' = \sqrt[9]{f \cdot n}$ ,

13 r, h, PI\*r\*r\*h/3.0f);

```
14 return 0;
```
15 }

[motoki@x205a]\$ gcc volume-of-cone-float.c Enter [motoki@x205a]\$ ./a.out Enter

2.0 5.0 Enter

底面の半径が 2.000000, 高さが 5.000000 の円錐の体積

 $= 20.943950$ 

[motoki@x205a]\$

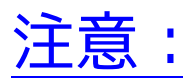

平成13年度実習室においては、ソースプログラムの文字コードがEUC 以外だと、コンパイラが文字コードをちゃんと認識しないためにエラー として処理されていました。

❅❅ printf がらみの不可解なエラーになったら、 文字コードを別なものに変換してみる。

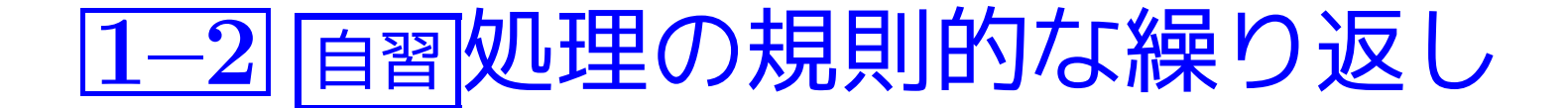

繰り返しの箱:

流れ図を用いて処理手順を表した場合、処理の繰り返しを表すために...

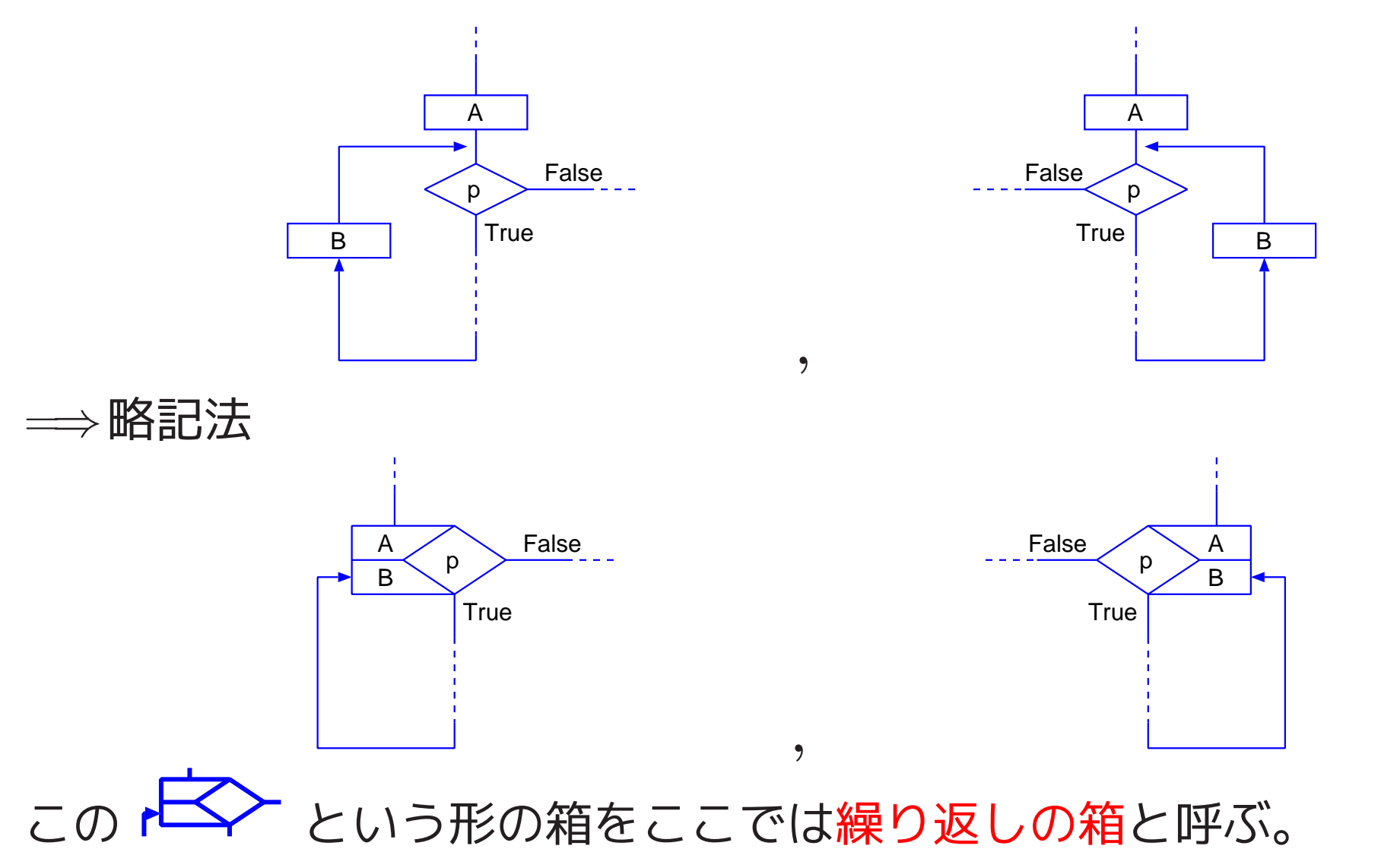

例題1. <sup>3</sup> (階乗;for文の基本形) 正整数データ <sup>k</sup> を読み込み、その階 乗値 k!=1×2×3×· · ·×<sup>k</sup> をdouble型実数として求めて出力するCプ ログラムを作成せよ。

(考え方) 我々が手で計算するとしたら、正整数 <sup>k</sup> が与えられたとき、 次の様に計算を進める。

 $(\text{step 1}) 1! = 1$ (step 2)  $2! = 1! \times 2 = 1 \times 2 = 2$ (step 3)  $3! = 2! \times 3 = 2 \times 3 = 6$ 

..............................

 $(\text{step k}) k! = (k-1)! \times k = \dots \dots$ この計算をコンピュータに行わせれば良い。では、

どんな変数を用意すれば良いのだろうか? ▷ 次の点に注目: この計算の途中で出て来る 1!, 2!, 3!, ..., (k−1)!, k! の値は、 計算のいずれかの時点でどこかの変数に記憶しておく必要がある。

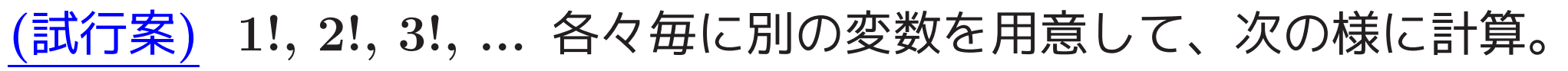

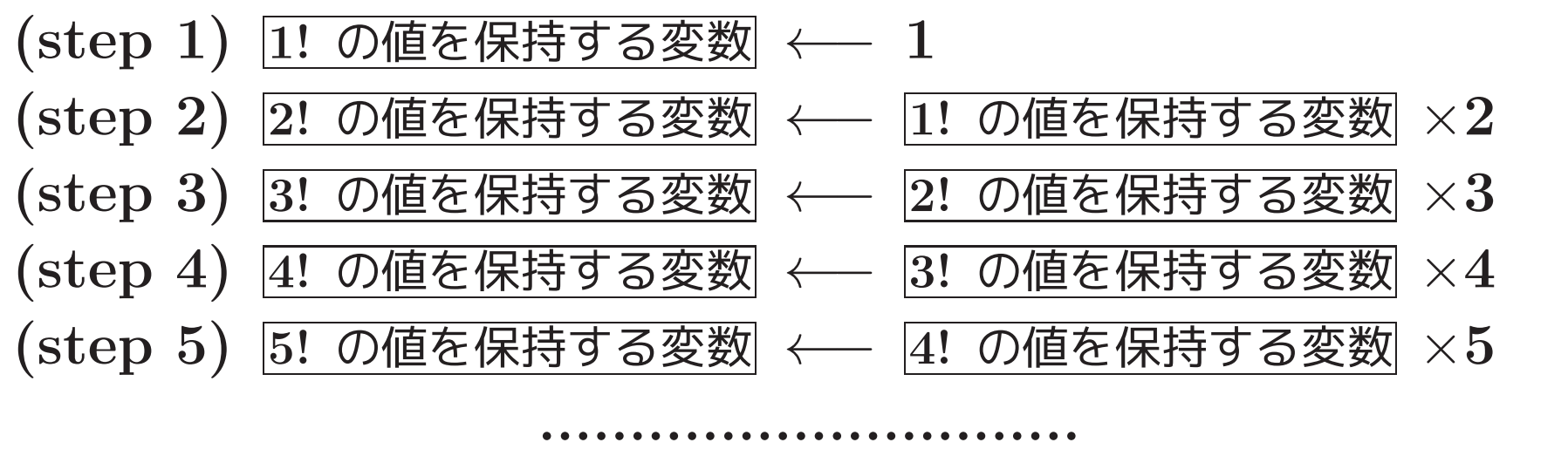

(step k) k! の値を保持する変数 ←− (k−1)! の値を保持する変数 ×k

❅❅ 致命的な欠点

色々な <sup>k</sup> の値に対処するために際限のない個数の変数が必要。

▷ 次の点に注目:

次に i! の値を計算する時点では、 計算に必要な値は (i−1)! の値と <sup>i</sup> の値だけであり、 1!,2!,...,(i−2)! の値はそれ以降も必要ない。

❅❅ 1!,2!,3!,...を保持するために1つだけ共通のデータ格納領域を用意 して、次の様に計算すれば良い。

<sup>1</sup> 最初はそこに1!の値を保持する,

- <sup>2</sup> 2!が計算できれば保持されていた1!の値は捨て代わりに 2! の値 を保持する,
- <sup>3</sup> 3!が計算できれば保持されていた2!の値は捨て代わりに 3! の値 を保持する,

. . . . . . . . . . . . . . . . . .

すなわち、1!,2!,3!,...の値を保持する変数 を用意して、 次の様に計算すれば良い。

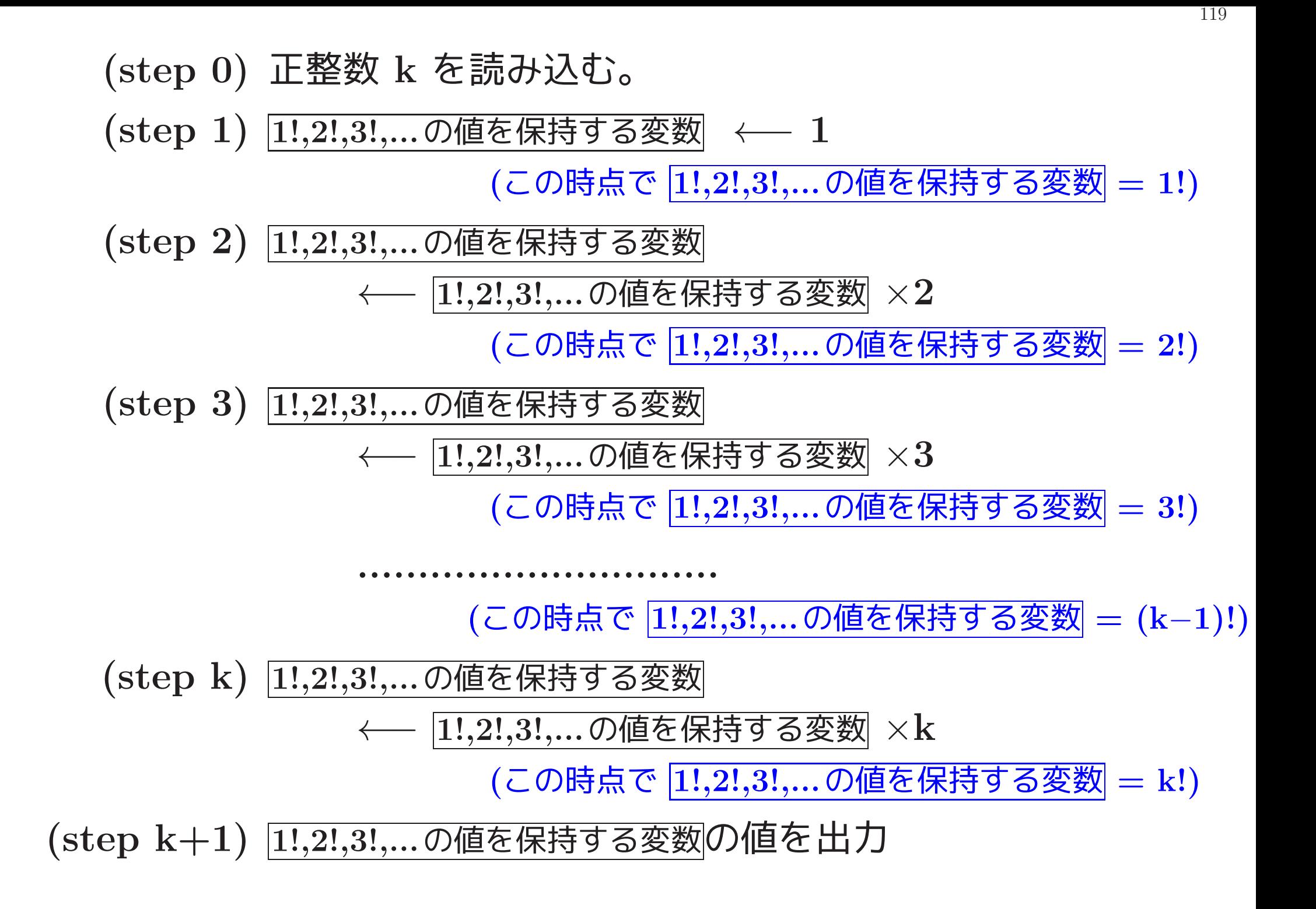

## (プログラミング) 上記の手順(step 2)~ (step k)は、

|1!,2!,3!,…の値を保持する変数| ←─ |1!,2!,3!,…の値を保持する変数 という処理を i=2, 3, 4, ..., <sup>k</sup> に対して順に行っているだけ。

 $\Diamond$  流れ図においてはこの(step  $2)$ ~(step  $\mathrm{k}$ )の部分を 繰り返しの箱 トント を用いて表すことができる。

読み込んだ正整数を格納するために k という名前の変数を、<br>1!,2!,3!,...の値を保持するために factorial という名前の変数を、<br>i=2~ k の値を記憶するために i という名前の変数を 用意することにすれば、...

❅❅ 行うべき処理は次の流れ図の様に書き表すことができる。

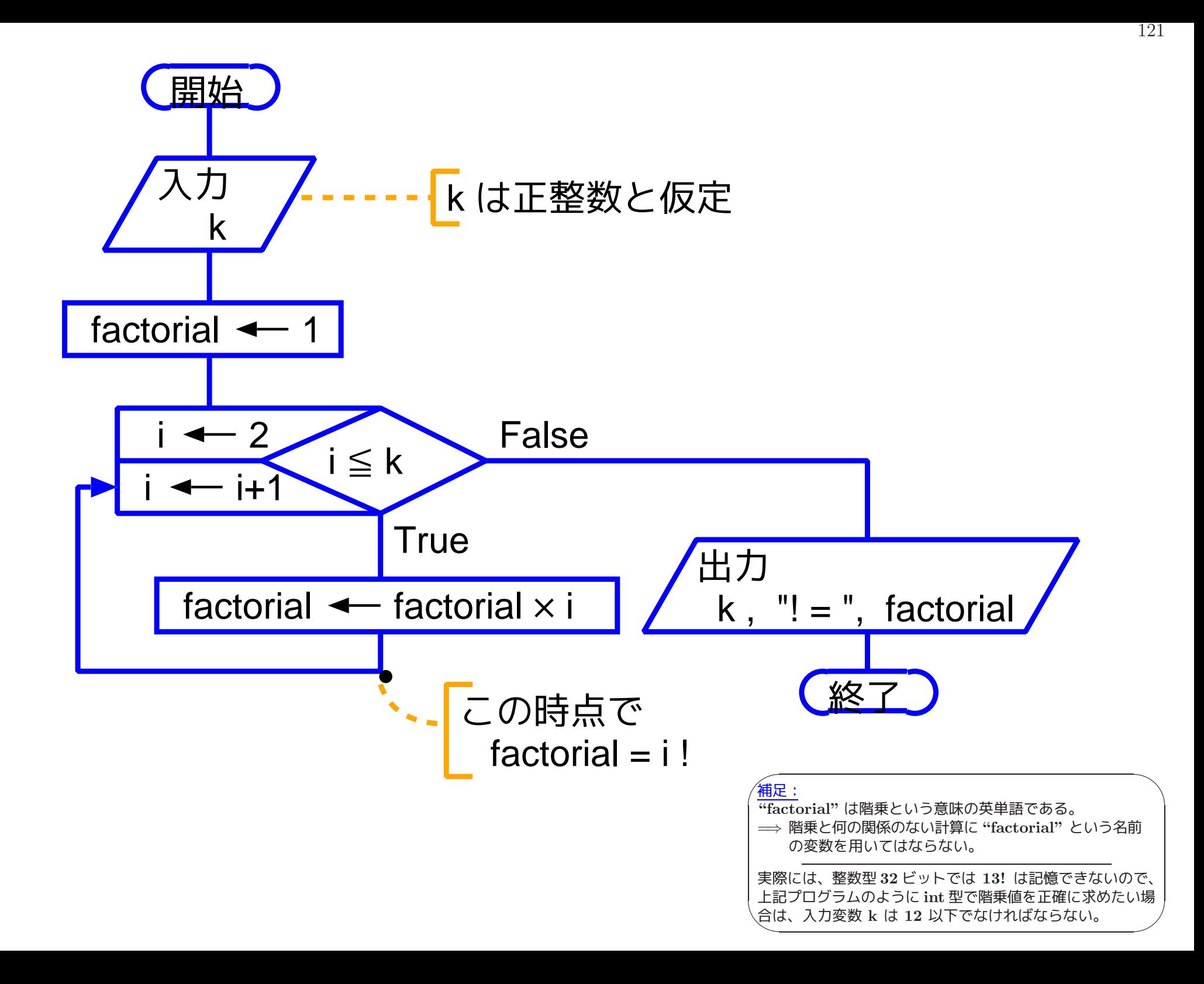

[motoki@x205a]\$ nl factorial-double.c Enter

1 /\* 正整数データを読み込み、その階乗値を \*/ /\* double型実数として求めて出力するCプログラム \*/

#include <stdio.h>

int main(void)

{

- int k, i;
- double factorial;
- printf("何の階乗を求めますか?: ");
- scanf("%d", &k);
- 10 factorial =  $1.0$ ;
- 11 for  $(i=2; i<=k; ++i)$  {
- 12 factorial \*= (double) i; /\* この時点でfactorial=i!

13 }

14 printf("%d! = %21.16g\n", k, factorial); 15 return 0; 16 } [motoki@x205a]\$ gcc factorial-double.c Enter

[motoki@x205a]\$ ./a.out Enter

- 何の階乗を求めますか?: 53 FEnter
- 53! = 4.274883284060025e+69

[motoki@x205a]\$

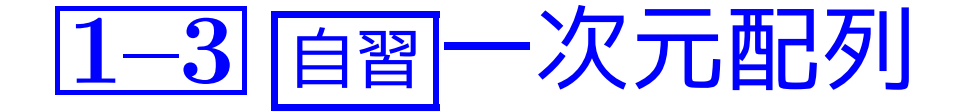

同じデータ型の領域を連続的に並べたものを一般に配列と呼び、その中 の個々のデータ領域を配列要素と呼ぶ。

配列を使えば 大量の同種のデータを規則的に並べて格納し、その中の 各々のデータに対して同じ処理を繰り返すことが簡単にできるので、大 抵のプログラミング言語で配列が使えるようになっている。

#### 特にC言語においては、

配列の先頭に位置する要素から順に 0, 1, 2, 3, ... という添字番号が 各々の配列要素に割り振られ、配列 a の中の添字番号が <sup>k</sup> の配列要素 <sup>は</sup> a[k] と表される。

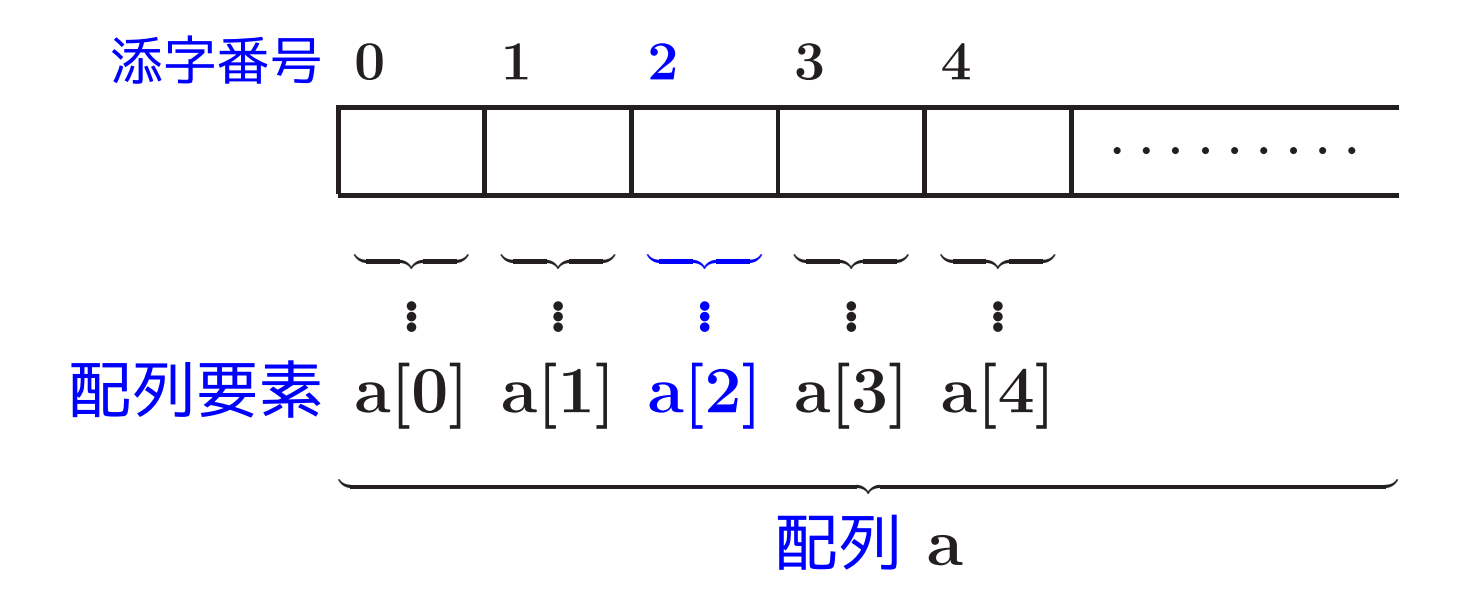

例題1.4 (平均と分散) 50個の実数データ x<sub>0</sub>, x<sub>1</sub>, x<sub>2</sub>, ... , x<sub>49</sub> を 読み込み、それらの平均  $\mu$  と分散  $V$  を定義式  $\mu =$ 1  $\frac{1}{50}$  (x<sub>0</sub>+ x<sub>1</sub>+ x<sub>2</sub>+ · · · + x<sub>49</sub>)

$$
V = \frac{1}{50} \sum_{i=0}^{49} (x_i - \mu)^2
$$
に従って求めて出力するCプログラムを作成せよう

 $($ 考え方) 平均  $\mu$  を計算するだけな ら、読み込んだデータを保持する変数 を1個だけ用意し、

- そこへのデータ読み込みと、
- 読み込んだデータを別の累算値を 保持する変数に加える作業 を交互に繰り返せばよい。

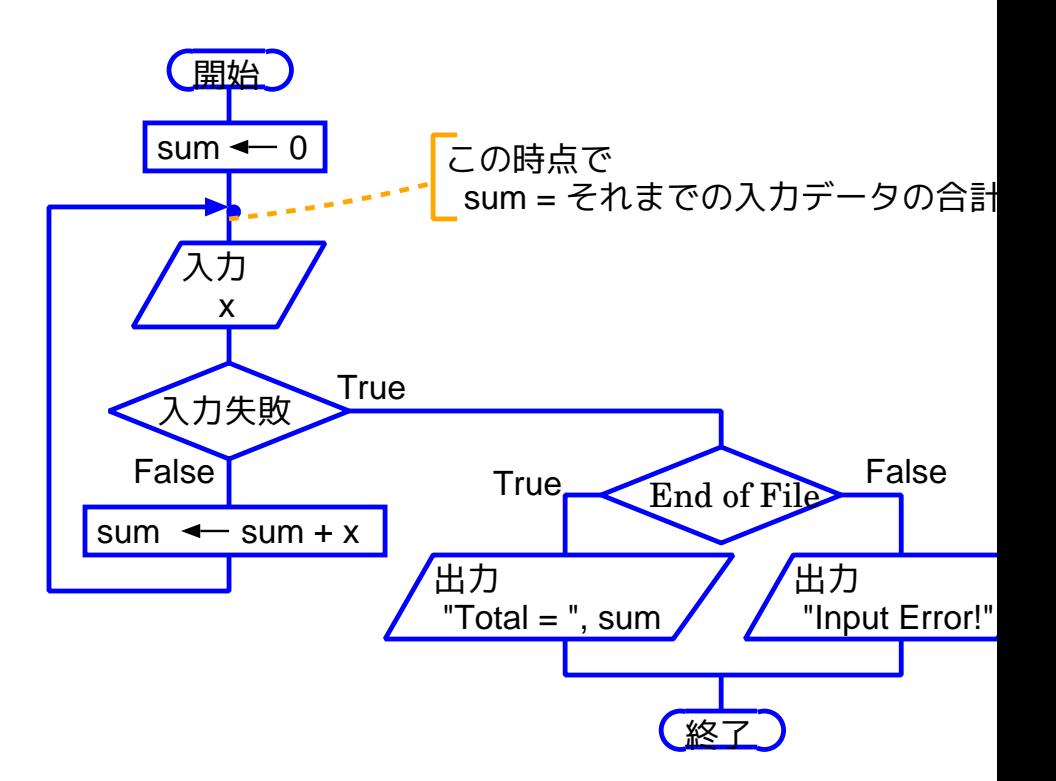

$$
\mu = \frac{1}{50} (x_0 + x_1 + x_2 + \dots + x_{49})
$$
  

$$
V = \frac{1}{50} \sum_{i=0}^{49} (x_i - \mu)^2
$$

しかし、

指定された式に従って分散 <sup>V</sup> を計算するなら 、

 $V$  の計算には平均  $\mu$  の計算結果が必要になるので、分散  $V$  の計算で指 定された累算をデータの読み込みと並行して行うわけにはいかない。

- $\Diamond$  読み込んだ $50$ 個の実数データ  $\mathrm{x}_0,\,\mathrm{x}_1,\,\mathrm{x}_2,\,\ldots,\,\mathrm{x}_4$ g は 全て保持しておく必要がある。
- <mark>◇ これらのデータ保持に配列を用いる。</mark>
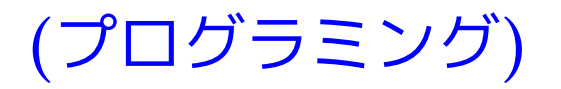

[motoki@x205a]\$ nl average-variance.c Enter (注釈は省略)

- 6 #include <stdio.h>
- 7 int main(void)
- 8 {
- 9 int i;
- 10 double  $x[50]$ , ave, var;

11 
$$
ave = 0.0;
$$

12 for (i=0; i<50; ++i) {

- 13 scanf ("%1f", &x[i]);
- 14 ave  $+= x[i];$

15 }

16 ave /= 50.0;

var = 0.0;

$$
18 \tfor (i=0; i<50; ++i)
$$

19 
$$
var = (x[i]-ave)*(x[i]-ave);
$$

$$
20 \text{ var } (= 50.0);
$$

 printf("\nInput data:\n"); for (i=0; i<50; i+=5) printf("%14.5e%14.5e%14.5e%14.5e%14.5e\n", x[i], x[i+1], x[i+2], x[i+3], x[i+4]); printf("\nAverage = %14.6g\n" "Variance = %14.6g\n", ave, var); return 0; } [motoki@x205a]\$ cat fundamentals-ave-var.data Enter

1.0000 1.0001 1.0002 1.0003 1.0004

1.0005 1.0006 1.0007 1.0008 1.0009

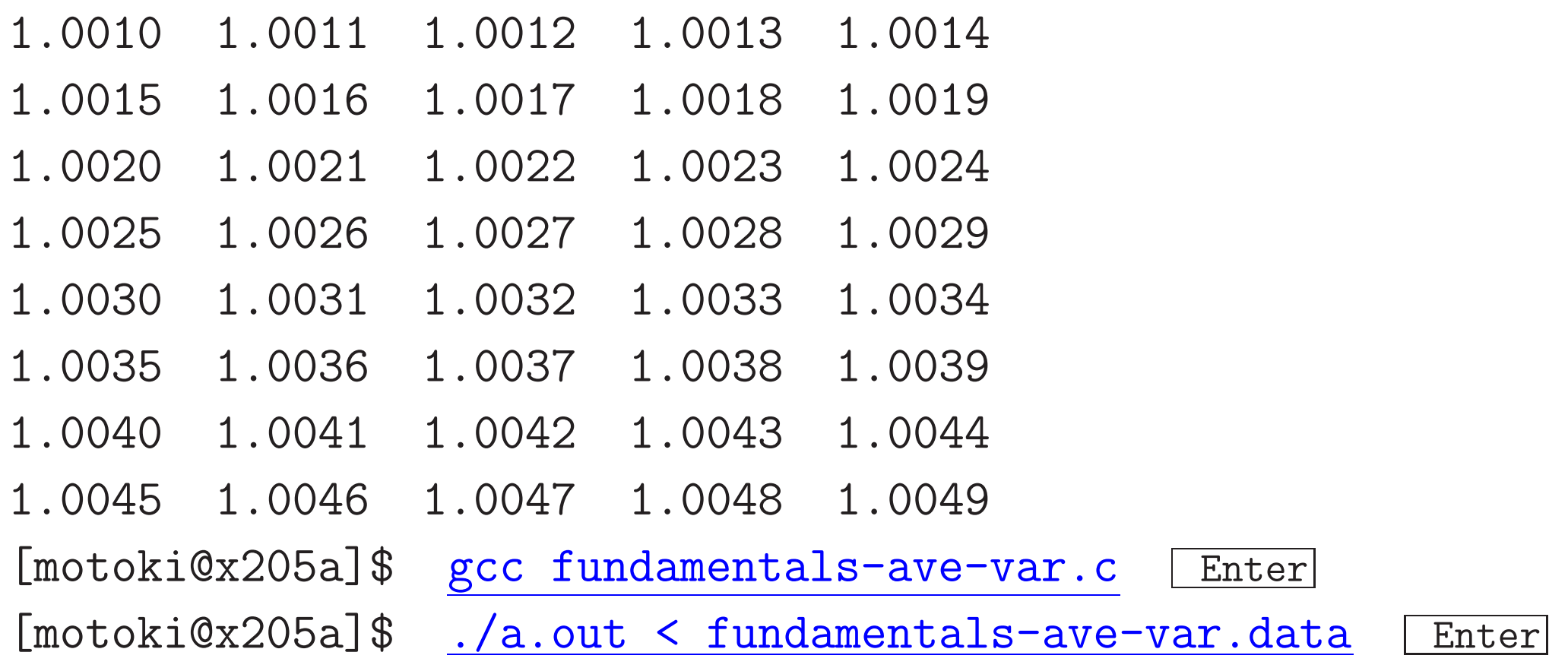

#### Input data:

- 
- 
- 
- 
- 
- 
- 
- 
- 
- 
- 1.00000e+00 1.00010e+00 1.00020e+00 1.00030e+00 1.00040e+00
- 1.00050e+00 1.00060e+00 1.00070e+00 1.00080e+00 1.00090e+00
- 1.00100e+00 1.00110e+00 1.00120e+00 1.00130e+00 1.00140e+00
- 1.00150e+00 1.00160e+00 1.00170e+00 1.00180e+00 1.00190e+00
- 1.00200e+00 1.00210e+00 1.00220e+00 1.00230e+00 1.00240e+00

130

131

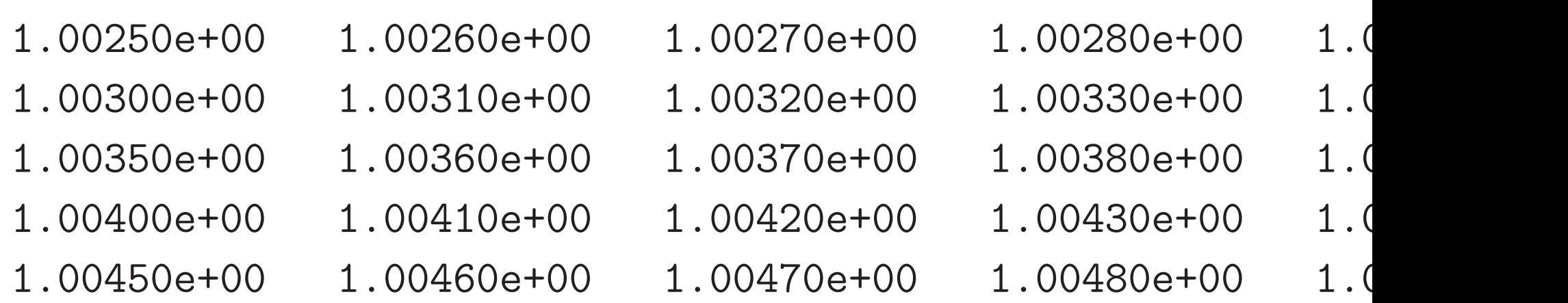

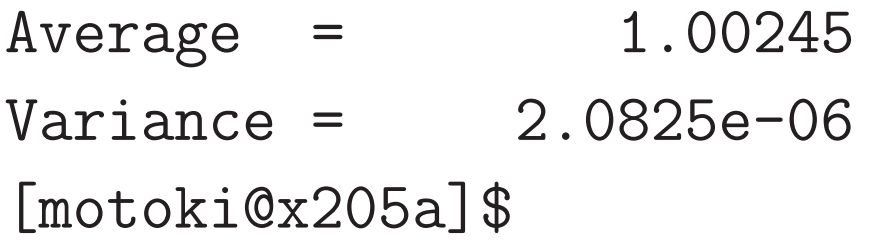

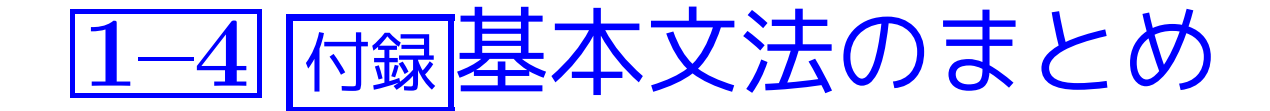

# ❅❅ 軽く目を通しておいて下さい。

少くとも、何処に何が書いてあるか把握しておく。

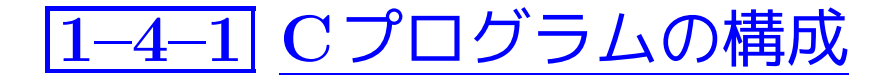

Cプログラムの基本形式:

• <sup>C</sup>プログラムは次のような形をしている。

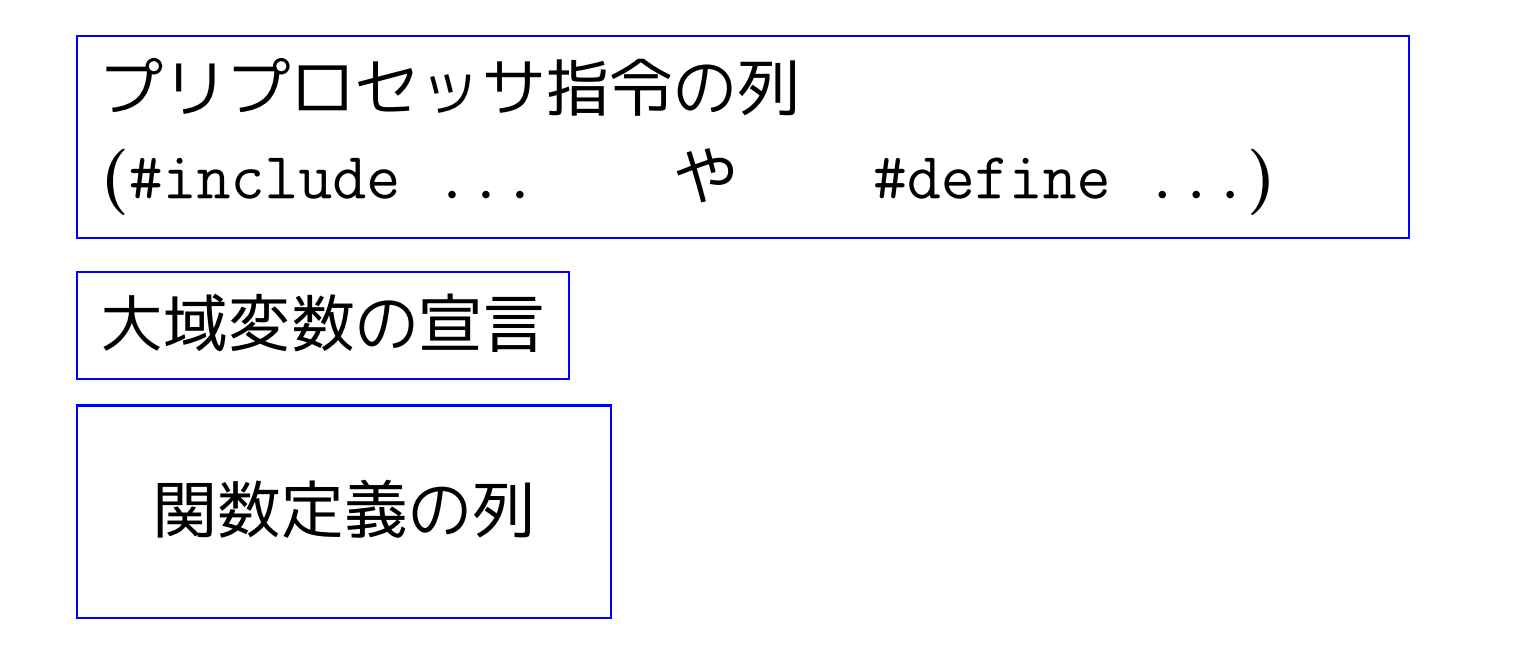

• プログラム起動の際は main という名前の関数から実行が開始される。

• プログラム内の /\* と \*/ で囲まれた部分は注釈として扱われる。

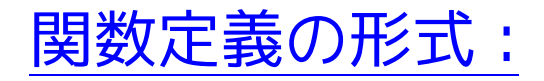

#### • <sup>C</sup>プログラムの関数定義は次のような形をしている。

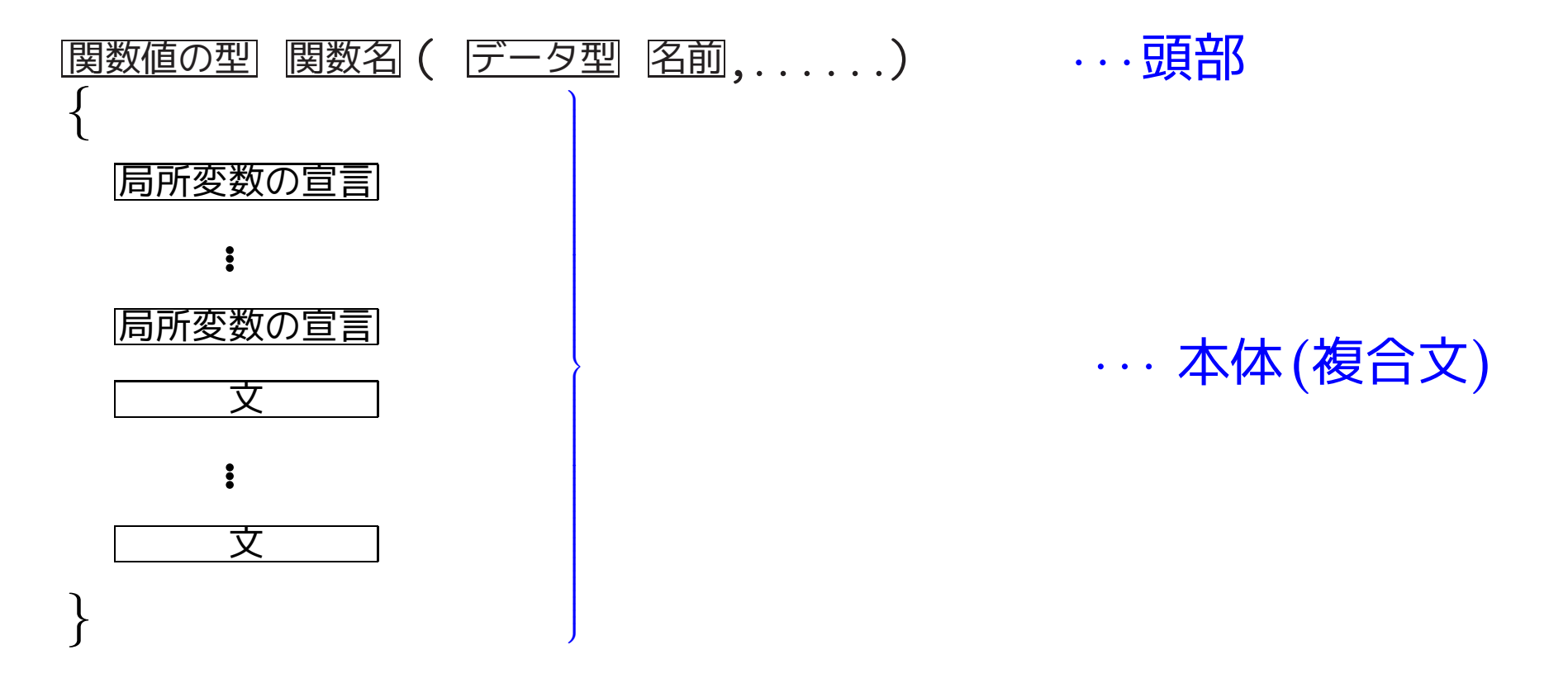

- 関数値の型 の部分は省略可能で、省略すると int と見なされる。
- 名前を表す文字列の途中を除いて、どこで改行してもよいし、どこに 空白を挿入してもよい。
- ❅❅ 字下げ等

### 1-4-2 宣言、式、代入

変数や関数の名前の付け方:変数や関数(, 配列, ... など)の名前として は、

英字または下線で始まり、

それに英数字または下線が続いた文字の並び を使うことが出来る。

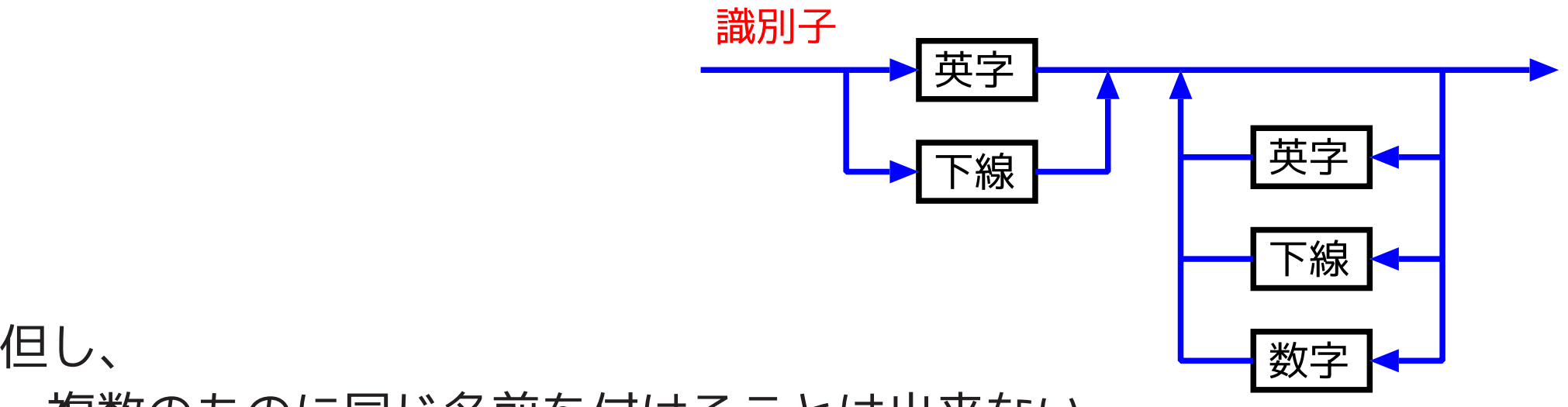

- 複数のものに同じ名前を付けることは出来ない。
- 英字の大文字と小文字は区別される。
- プログラムを読み易くするために、変数や関数の役割に応じた名前を

### 付けることが大切である。

• <sup>C</sup>プログラムの中では、次の文字列(キーワードと言う) は特別な役割 を果たすので、変数や関数等の名前として使うことは出来ない。

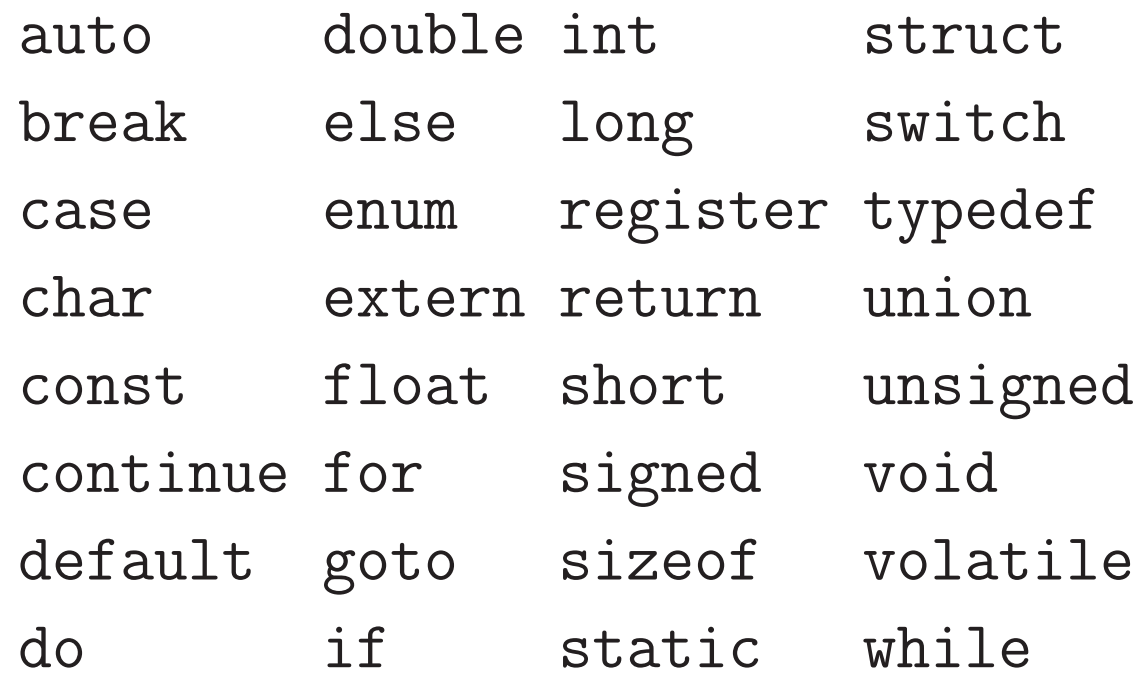

- ANSI(American National Standards Institute)規格のC言語で は、先頭の少なくとも31文字を識別することになっている。
- 下線で始まる識別子はシステムプログラムで使われたものと衝突する ことがある。

変数の宣言:変数を使う時は、

|データ型||変数名||,変数名||,... ,|変数名||;

という風に宣言する。

- 関数定義の最初に置く。(実行文の前。)
- メモリ領域の確保のため。
- ●指定した演算を正しく行うため。<br><del>Allラば</del>

✫ らない。  $\bigwedge$  $\overline{\phantom{a}}$ 例えば、 整数型の加算と浮動小数点数型の加算では機械語命 令コードが違うので、確保したメモリにどんな種類の データを入れるかは処理系側が知っておかなければな

代入文:変数に値をセットしたい場合は、次の様に書く。

変数等 = 式 ;

但し、

- 式 は定数、変数、関数呼出し等を演算子でつないだものである。
- 算術演算子としては次のものがある。

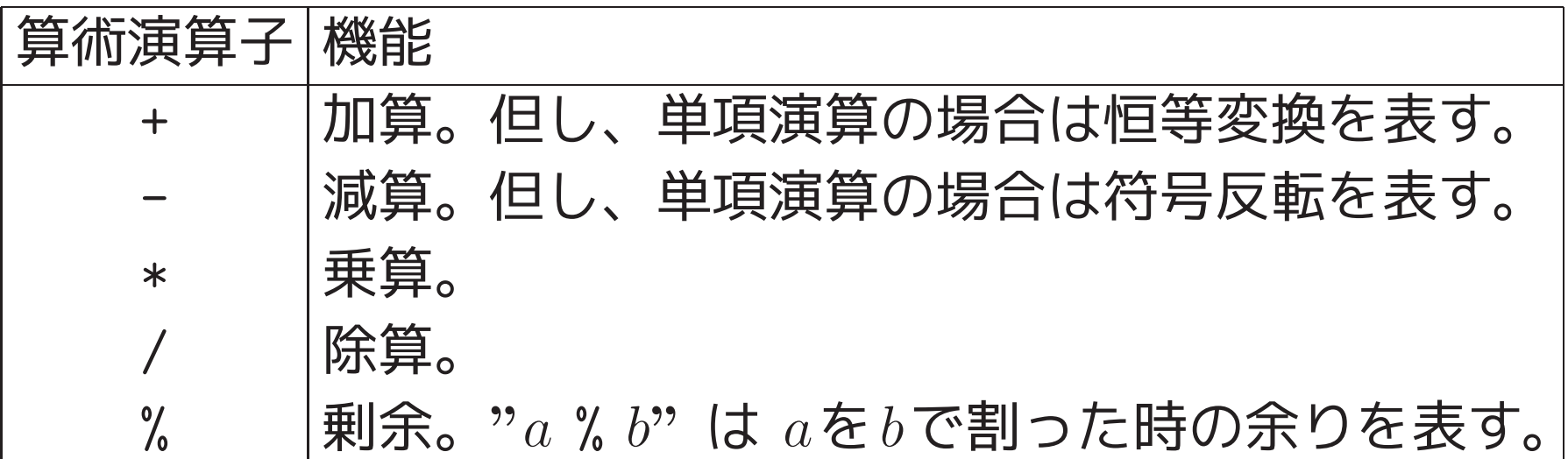

• 整数定数としては、例えば

<sup>17</sup> (10進), <sup>017</sup> (8進), 0x17 (16進) といった表記のものを使うことが出来る。

• セミコロン(;) を付けると式が文になる。

算術計算の際の自動型変換:

● int型,float型,double型の間では、四則演算 a+b, a-b, a\*b, a/b はどれも次の様に行われる。

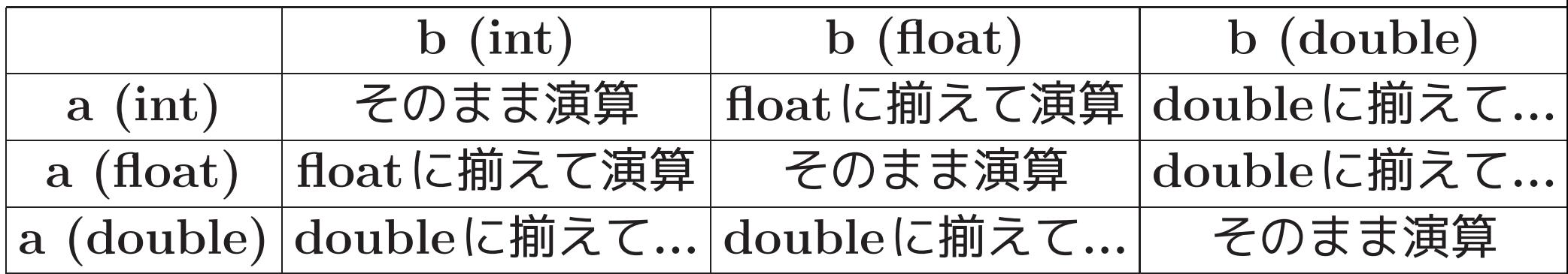

• 実数→整数 間の型変換が実際にどう行われるかについては計算機に依 存する。 [切捨て、切り上げ、四捨五入のいずれか。]

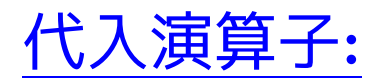

# • <sup>C</sup>言語では、代入を表す = は構文の一部ではなく演算子。  $\implies$  a=b+c  $d\vec{x}$

セミコロンの付いた a=b+c; は文。

• 代入式は通常の算術式と同様に値を持っている。例えば、代入文

 $a = (b=2) + (c=3);$ 

は、次の代入文の列と同等。

 $b=2;$ 

 $c=3$ ;

 $a = b + c$ ;

●代入演算子には、= だけでなく

 $+=$   $-=$   $\ast=$   $/=$   $\frac{9}{9}$  ...... というのもある。 一般に、 変数等  $_{op}$  =  $\overrightarrow{\mathbf{\Xi}}$ は次の式と同等。  $\overline{\mathscr{L}}$ 数等 = 変数等  $_{op}$  式 —例えば、j \*= k+3 <sup>は</sup> j <sup>=</sup> j \* (k+3) と同等。 代入の際の自動型変換:

●代入 <mark>変数等</mark> = 式 において両辺の型が違えば、式 の値は 変数等 の型に強制的に変換される。

## キャスト演算子:

- 明示的に型変換を行うことが出来る。
- 式の値をデータ型という型に変換したければ、次の様に書く。 ( データ型 ) 式
- キャストは単項演算子。
- 他の単項演算子(e.g.符号反転の-,++)と同じ優先順位、結合性(右から 左)を持つ。

例1. <sup>5</sup> (キャスト演算の優先順位) (float) i+3 は ((float)i) <sup>+</sup> <sup>3</sup> と同等である。

#### 増分演算子と減分演算子:

++変数等 · · · 副作用として変数等の値を +1 する。 その結果を値とする。

- --変数等 · · · 副作用として変数等の値を −<sup>1</sup> する。 その結果を値とする。
- 変数等++ · · · 変数等の値を式の値とする。 副作用として変数等の値を +1 する。
- 変数等-- · · · 変数等の値を式の値とする。 副作用として変数等の値を −<sup>1</sup> する。

#### 1–4–3 コンパイラの作業

プログラムのコンパイルと実行: UNIX/Linux上においては、Emacs 等のエディタを使って作られたCプログラムをコンパイルするには、一 般に、cc や gcc といったコマンドが用いられる。例えば、prog1.c <sup>と</sup> いう名前のCプログラムが出来ている時、これをコンパイル・実行する には次の様にすればよい。 (例1) gcc prog1.c . . . . . . . . . . . (コンパイル) ./a.out . . . . . . . . . . . . . . . . . (実行)  $(\sqrt{12})$  gcc -o prog1 prog1.c ....... $(\exists \forall i \forall k)$ ./prog1 ................................(実行) いずれの場合も、コンパイル直後にメッセージが出されたらそれはエラー メッセージで、よく読んでプログラムを修正した上で再度コンパイルす る必要がある。

(=<sup>⇒</sup> 2.2節を参照) 一般に、cc, gcc といったC言語処理系は翻訳の前に前処理を行う。#<sup>で</sup> 始まる行はその前処理で何を行うか指示をしている。

コンパイラの実際の作業手順について:一般に、cc, gcc といったC言 語処理系は、実際には次のような手順でコンパイル作業を進める。 (1) 前処理 (ヘッダファイル、すなわち .h で終わるファイルの読み込 み、等を行う。)

(2) プログラムを構成する文字の列を字句、すなわち コンパイルの際に意味のある最小単位

の列に変換する。

.

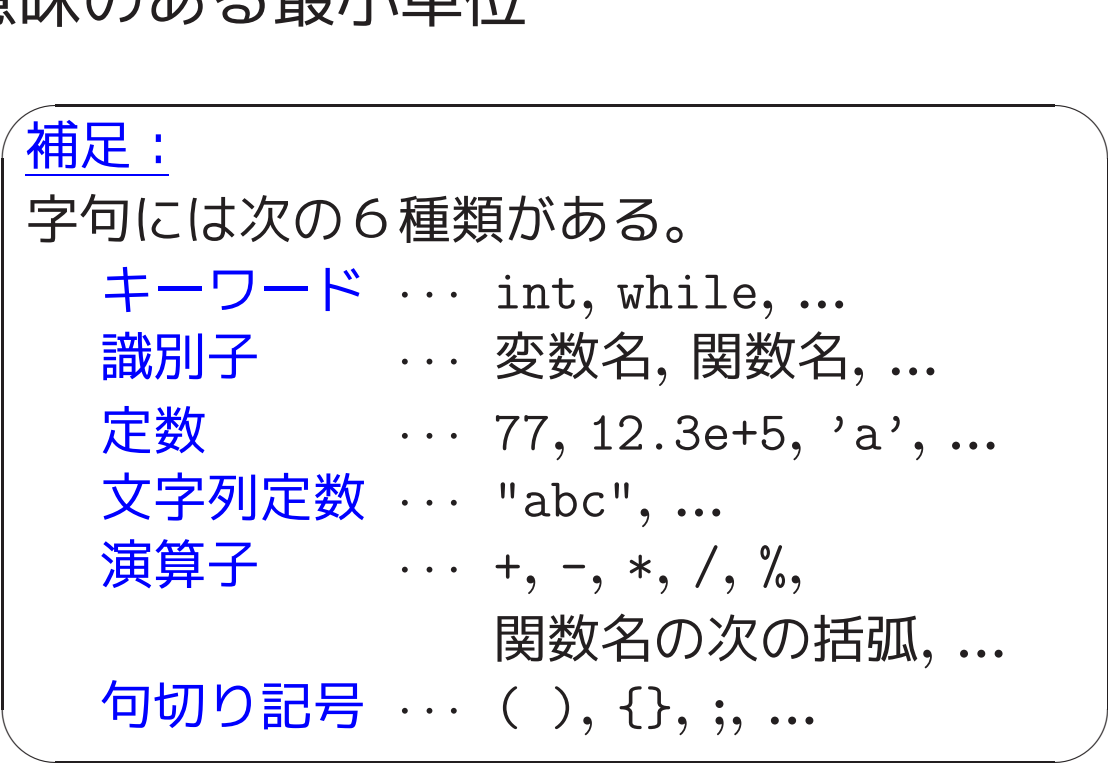

(3) (4) . . 構文解析、翻訳コード生成、など

## プリプロセッサ(前処理を行う部分):

- ●Cコンパイラの翻訳作業の前にヘッダファイルの読み込み等を行う。
- # で始まる行はプリプロセッサへの指令。

(普通、1カラム目に # を置く。)

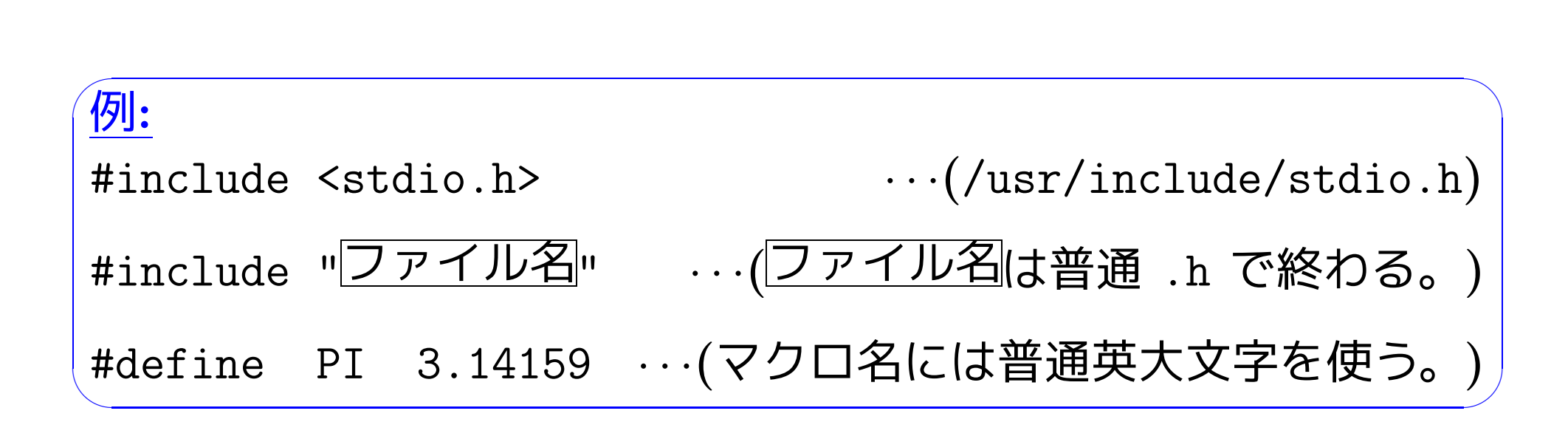

• 標準のヘッダファイル <stdio.h>, <stdlib.h> , ...... の中には関数 プロトタイプの宣言等が入っている。

前処理作業の具体例:

前処理はCプログラム中の # で始まる行(前処理指令) の指示に従って 行われる。例えば、

## • <sup>C</sup>プログラム中に

#include <stdio.h>

という行があれば、プログラムのその場所に /usr/include/stdio.h というファイルの中身が挿入されたものとして、コンパイル作業が続 けられる。

# • <sup>C</sup>プログラム中に

#include "mylib.h"

という行があれば、自分で別に作成した ./mylib.h というファイ ルの中身がプログラムのその場所に挿入されたものとして、コンパイ ル作業が続けられる。

• <sup>C</sup>プログラム中に

#### #define PI 3.1415926535897932

という行があれば、それ以降は(空白等で区切られた) PI という文字 列は自動的に 3.1415926535897932 という文字列に置き換えられる様 になる。

• <sup>C</sup>プログラム中に

#define square(x)  $((x)*(x))$ という行があれば、それ以降は自動的に square(a) という文字列は ((a)\*(a)) と置き換えられ、square(a+b) という文字列は ((a+b)\*(a+b)) と置き換えられる様になる。

。<br>ヘッダファイルの中身は?:

C 言語においては、入出力を始めとした基本動作を行うために色々な関数 が用意され、プログラムの中からそれらの関数を適宜呼び出す様になってい る。例えば、printf() や scanf() もこういった関数で、プログラムの中で printf( ... ); と書くことによってprintf関数の呼び出しを表している。 これらの関数は、予めコンパイルされ標準のライブラリの中に蓄えられてい て、適切に呼び出されるのを待っている状態にある。ところが、コンパイラ はこれらのライブラリ関数がどういう引数を取りどういう型の値を関数値と するのかについての情報を全く持っていないので、これらの情報をコンパイ ル時にコンパイラに知らせる必要がある。これを行っているのが #include <stdio.h> 等の行である。

│ こ 这 ノ カ の 肩 # k こ −<br>│ な ど が 入 っ て い る 。  $\bigcup$ すなわち、標準のヘッダファイル<stdio.h>, <stdlib.h>, ...... の中にはそ れぞれの標準ライブラリ関数がどんな型のデータを引数に取りどんな型の値 を返すかの情報をコンパイラに知らせるための文(<mark>関数プロトタイプ</mark>と言う)、

#defineで始まる行について:

- マクロ定義という。
- これを用いれば、プログラムのパラメータとなる定数、物理定数など に記号の名前(マクロ名 または 記号定数という)を付け、以降のプロ グラム内で自由に使うことが出来る。
- 習慣的に、マクロ名には英大文字列を使う。
- マクロ定義によってパラメータ付きの任意の文字列に名前を付けるこ とが出来る。 例えば、

#define  $max(A, B)$   $((A) > (B)$  ?  $(A)$  :  $(B)$ )

但し、この場合は max(i++,j++) とすると駄目。

• マクロを定義する場合、マクロ名の右側の置換テキストは全体を丸括 弧で囲むのが無難。 何故なら、例えば #define square(x)  $(x)*(x)$ とマクロ定義した場合は、  $4/\text{square}(2) \implies 4/(2)*(2)$ と展開されてしまう。

150

● パラメータ付きマクロを定義する場合、マクロ名の右側の置換テキス トにおいては各パラメータを丸括弧で囲むのが無難。 何故なら、例え ば

#define square(x) (x\*x) とマクロとマクロ定義した場合は、 square(z+1)  $\Rightarrow$  (z+1\*z+1) と展開されてしまう。

## #includeで始まる行について:

- #include " .h " の形の指令  $\left.\right\rangle$  自分で用意したインクルードファイル. /  $\overline{\phantom{a}}$ .  $\overline{\phantom{a}}$  の中身を挿入
- #include < .h > の形の指令
	- $\left.\right\rangle$  標準に用意されたインクルードファイル/usr/include/  $\overline{\phantom{a}}$  .h の 中身を挿入
- **ファイルの先頭に置くのが普通。** 
	- (一〉挿入指示のファイルをヘッダファイル ともいう。
- ヘッダファイルの拡張子は習慣的に .h
- ヘッダファイルの中に #include や #define で始まる行があっても よい。
- 標準のヘッダファイルの中には、ライブラリ関数がどんな型のデータ を引数に取りどんな型の値を返すかの情報をコンパイラに知らせるた めの文、などが入っている。

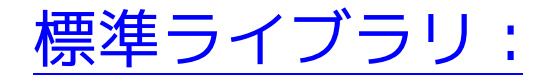

- <sup>C</sup>言語では、入出力は関数の呼出しによって行うので言語自体は軽く なっている。 (printfもscanfもライブラリ関数。)
- ライブラリ関数は豊富に用意されている。
- <sup>C</sup>言語のコンパイラ本体は、各ライブラリ関数のプロトタイプを予め 知っている訳ではない。
	- ❅❅ 必要なプロトタイプ宣言はプログラマが責任を持って行う。 (#include 等を使う。)

 $|1-\overline{4-4}|$  字句要素、演算子

字句の認識:実際のコンパイル作業はプログラムを構成する字句を認識 することから始まる。例えば、プログラム

- /\* 2つの整数を読み込み、和を出力 \*/
- #include <stdio.h>

```
3 int main(void)
```
{

int a, b, sum;

```
6 printf("Input two integers: ");
7 sacnf("%d%d", &a, &b);
8 \quad \text{sum} = a + b;9 printf("%d + %d = %d\n", a, b, sum);
```

```
10 return 0;
11 }
```
# の場合、コンパイラは次の表に示される様な字句を認識する。

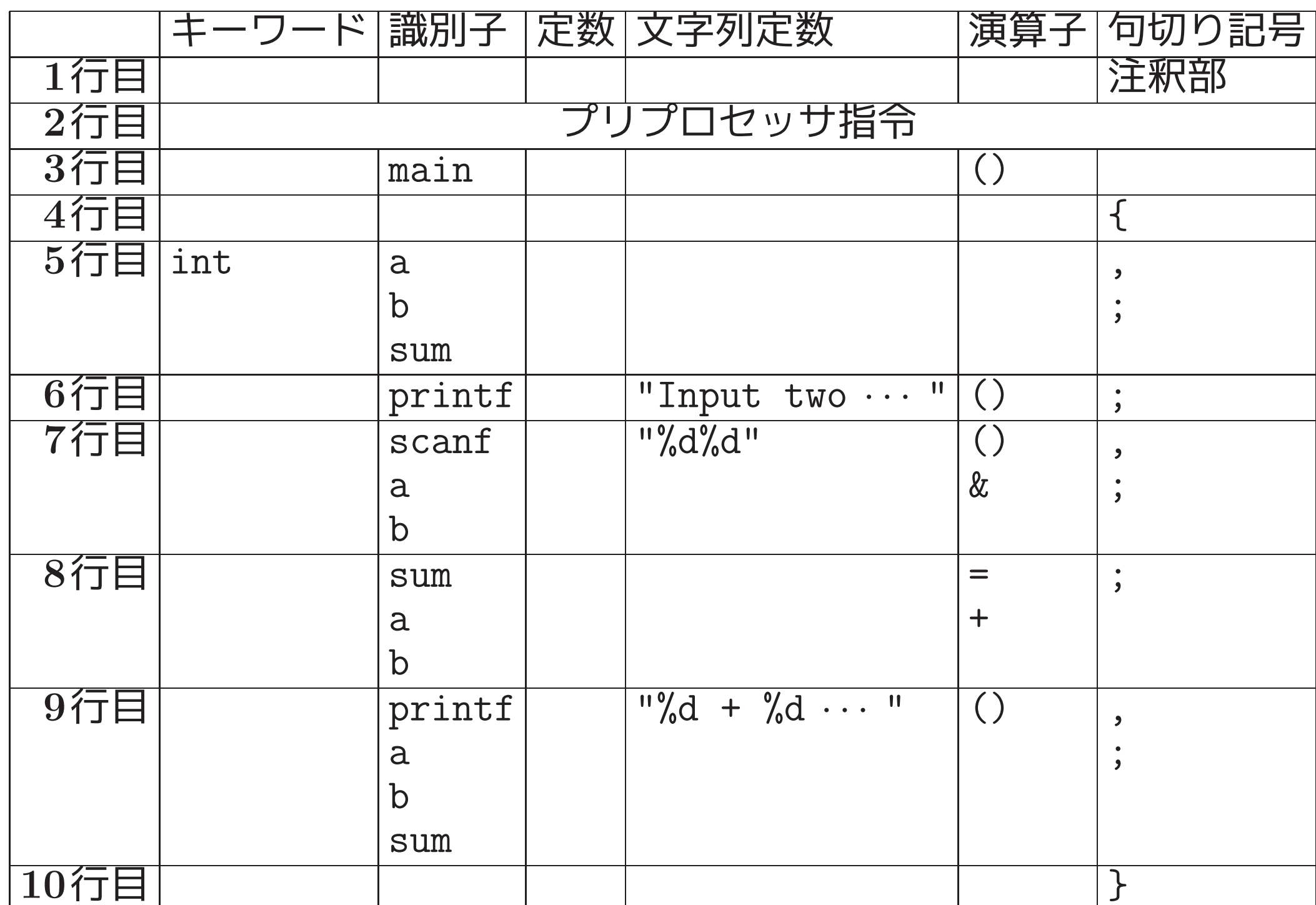

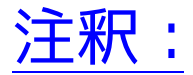

• /\* と \*/ で囲まれた部分は注釈として扱われる。

- 注釈は空白類(空白, Tab, 改行)と同等に扱われる。
- 注釈を目立たせたい時には、例えば次の様な書き方をする。

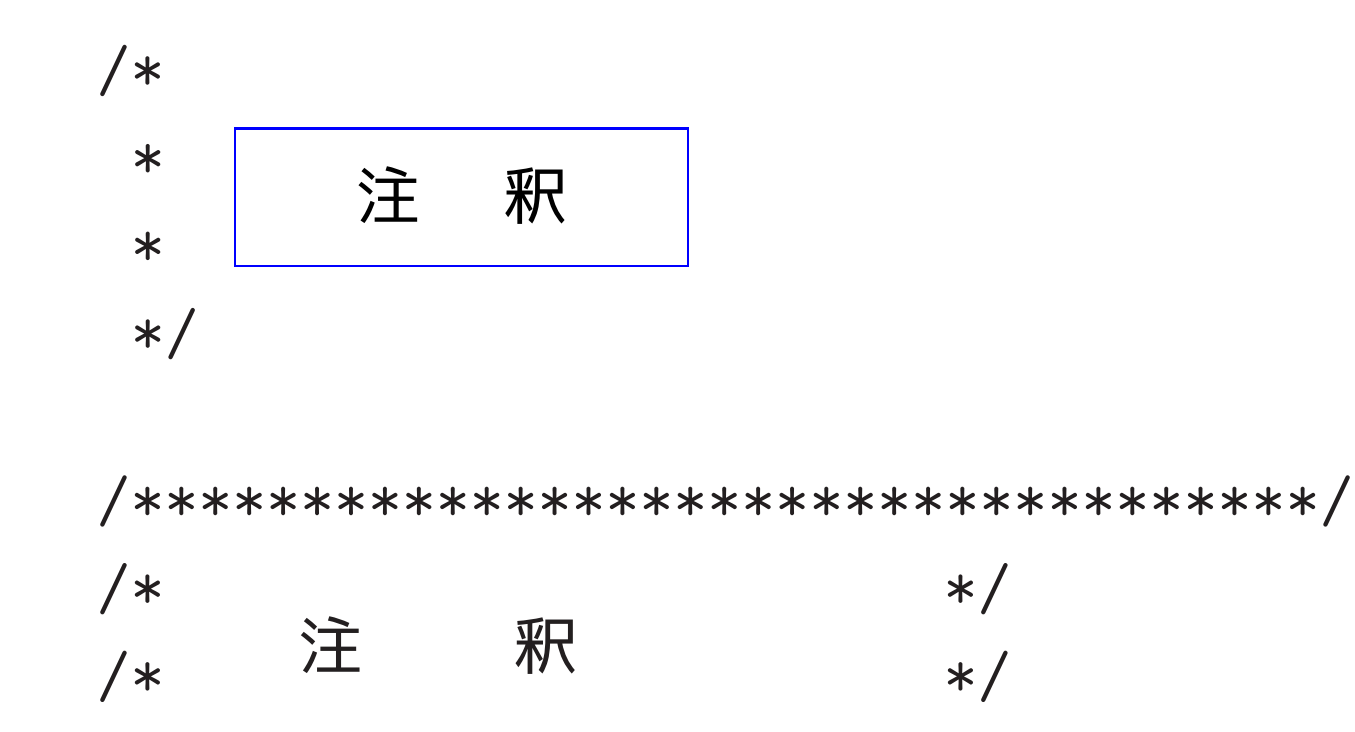

/\*\*\*\*\*\*\*\*\*\*\*\*\*\*\*\*\*\*\*\*\*\*\*\*\*\*\*\*\*\*\*\*\*\*\*/

• Pascalでは「予約語」と呼ばれていた。

### • 次のようなキーワードがある。

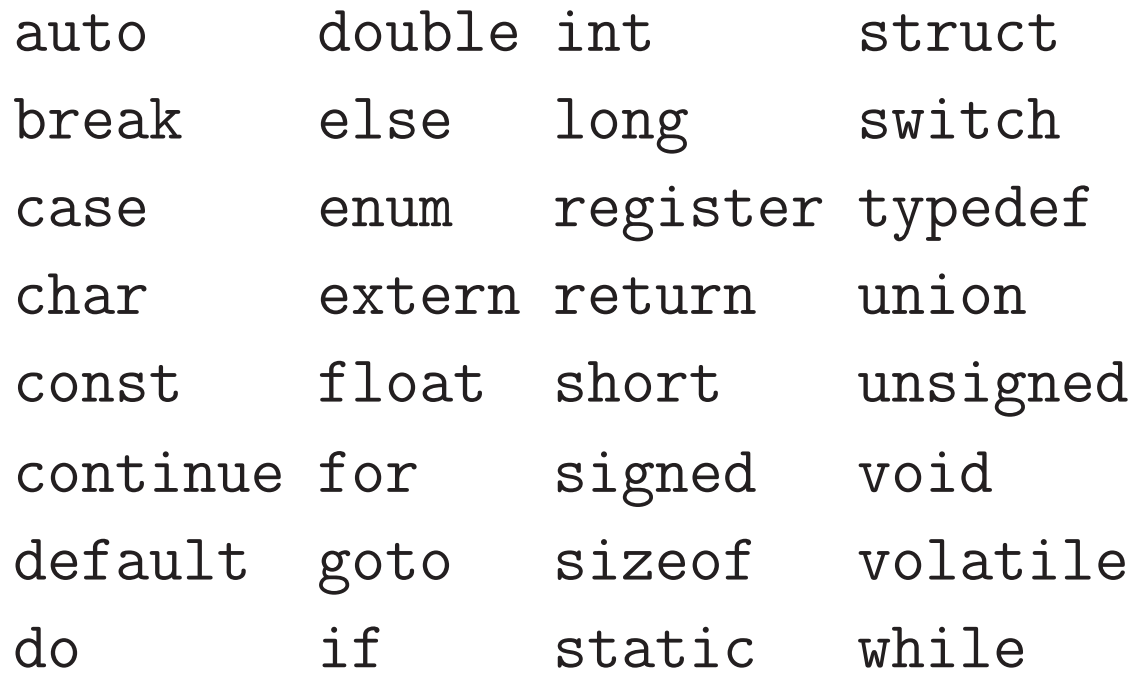

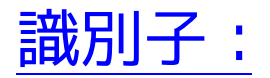

## • 変数, 配列, 関数, ... などに一意的な名前を付けるのに使われる。

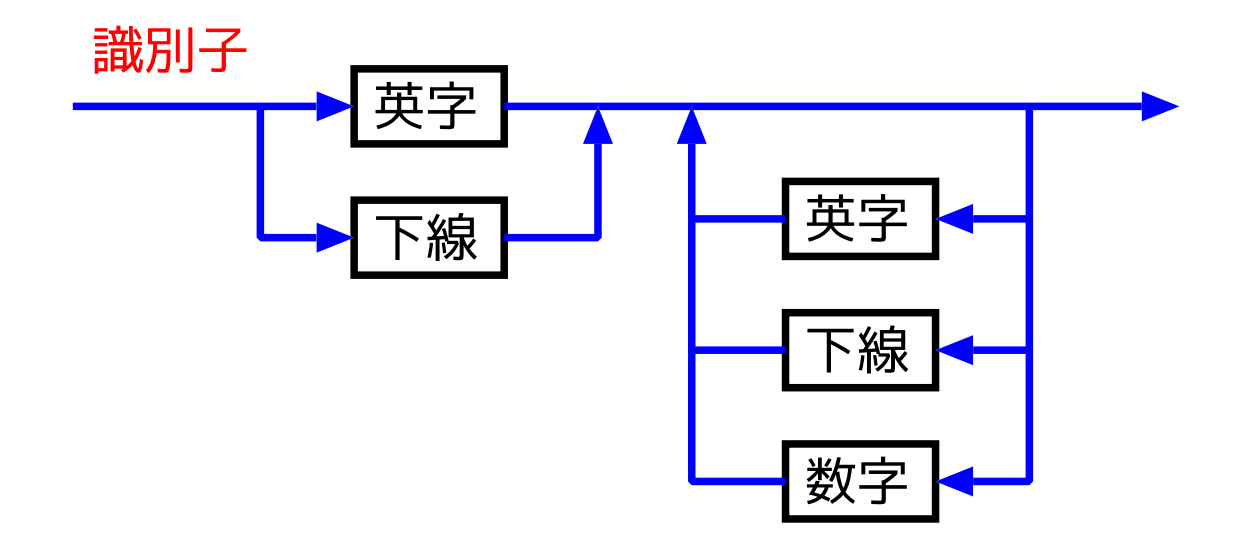

- 意味のある名前を選ぶ。
- ANSI <sup>C</sup>では、先頭の少なくとも31文字を識別することになっている。
- 下線で始まる識別子はシステムプログラムで使われたものと衝突する ことがある。

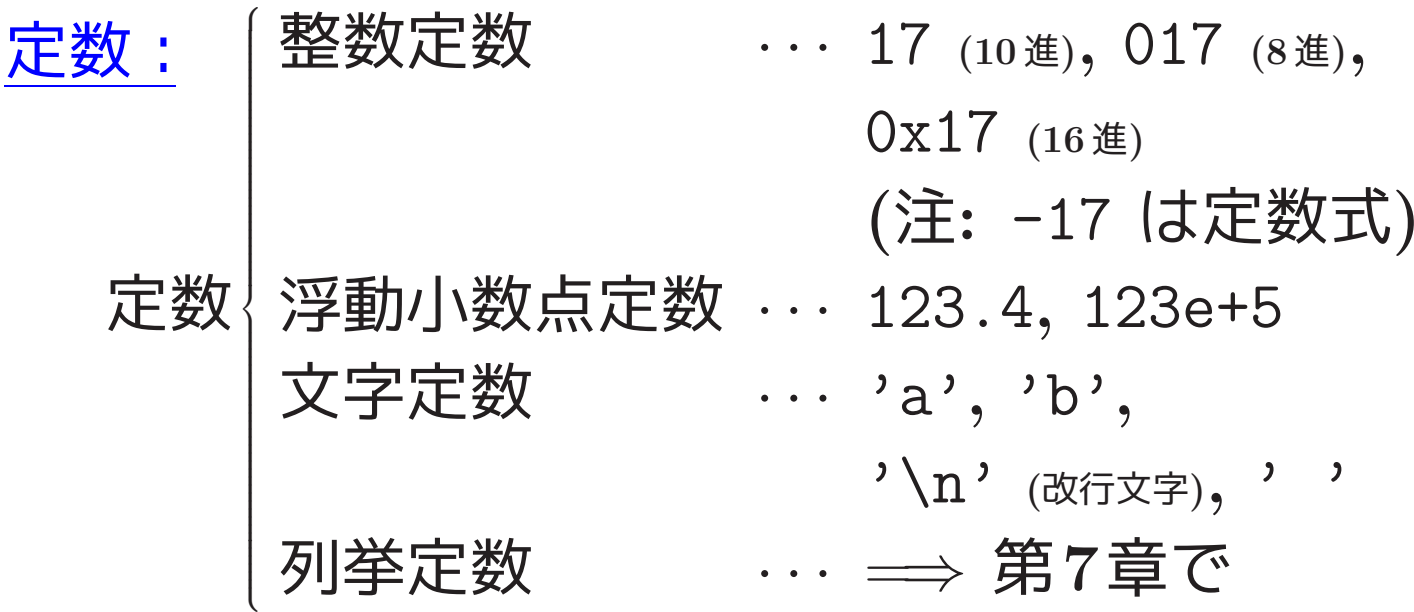

# 文字列定数(文字リテラル):

- 文字の列を2重引用符で囲むと文字列定数になる。
- 例えば、次のようなものがある。

"abc"

 $"''"$ 

"a string with double quote \" within" "a single backslash \\ is in this string" "abc" "def" ← "abcdef"と同じ。

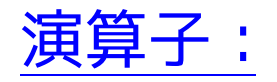

........................

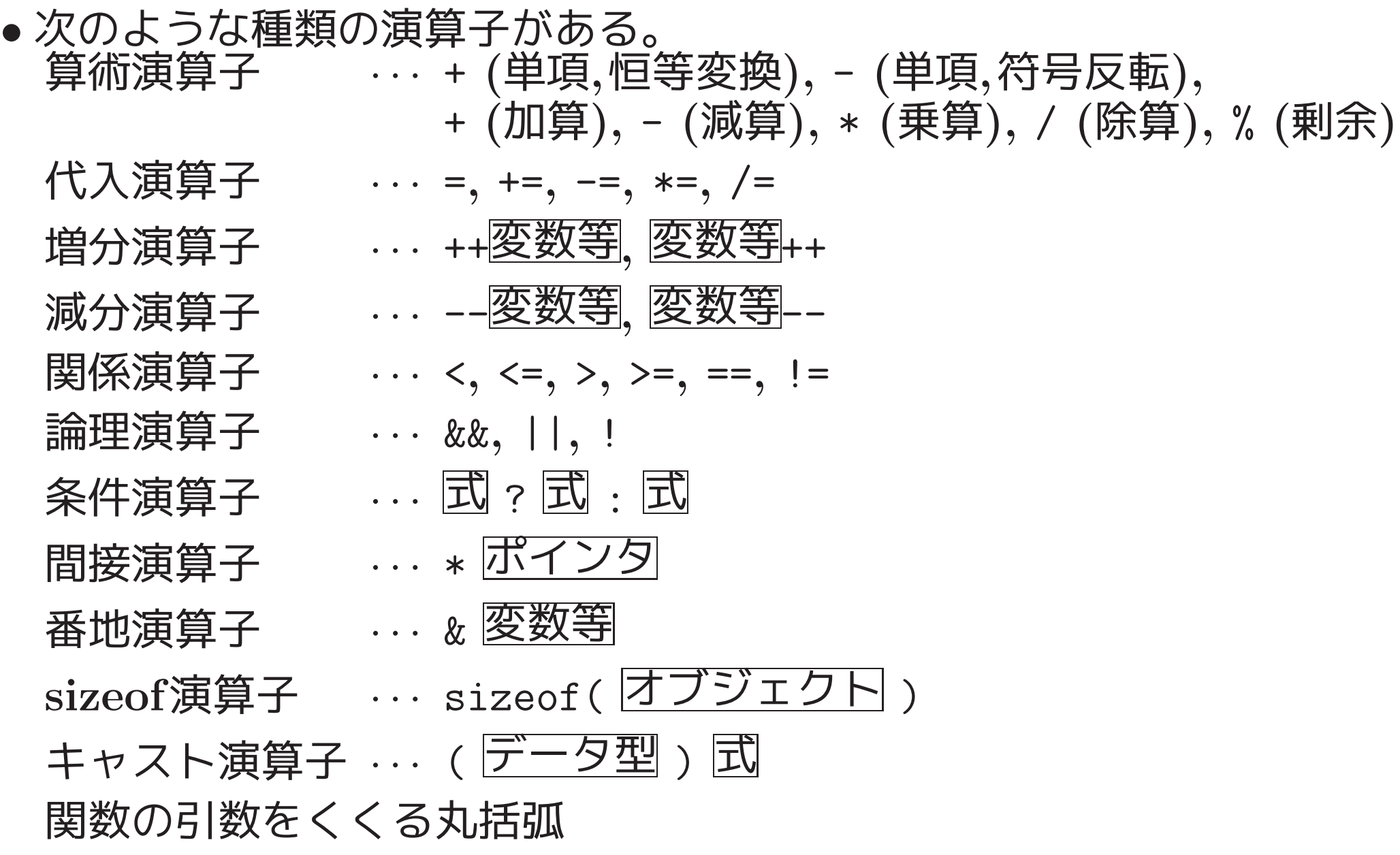

• 例えば、次のプログラムでは下線部が演算子。

```
/* 3つの入力データの最大値(その3) */
#include <stdio.h>
main()
{
  int a, b, c, max;
  scanf("%d%d%d", &a, &b, &c);
  if (b \le a \& c \le a)max = a;else if (c \le b)max = b;
  else
   max = c;printf("max = \%d\n", max);
  return 0;
```
}

162

#### 演算の優先順位と結合性:

# {=<sup>⇒</sup>完全な表は11.4節}

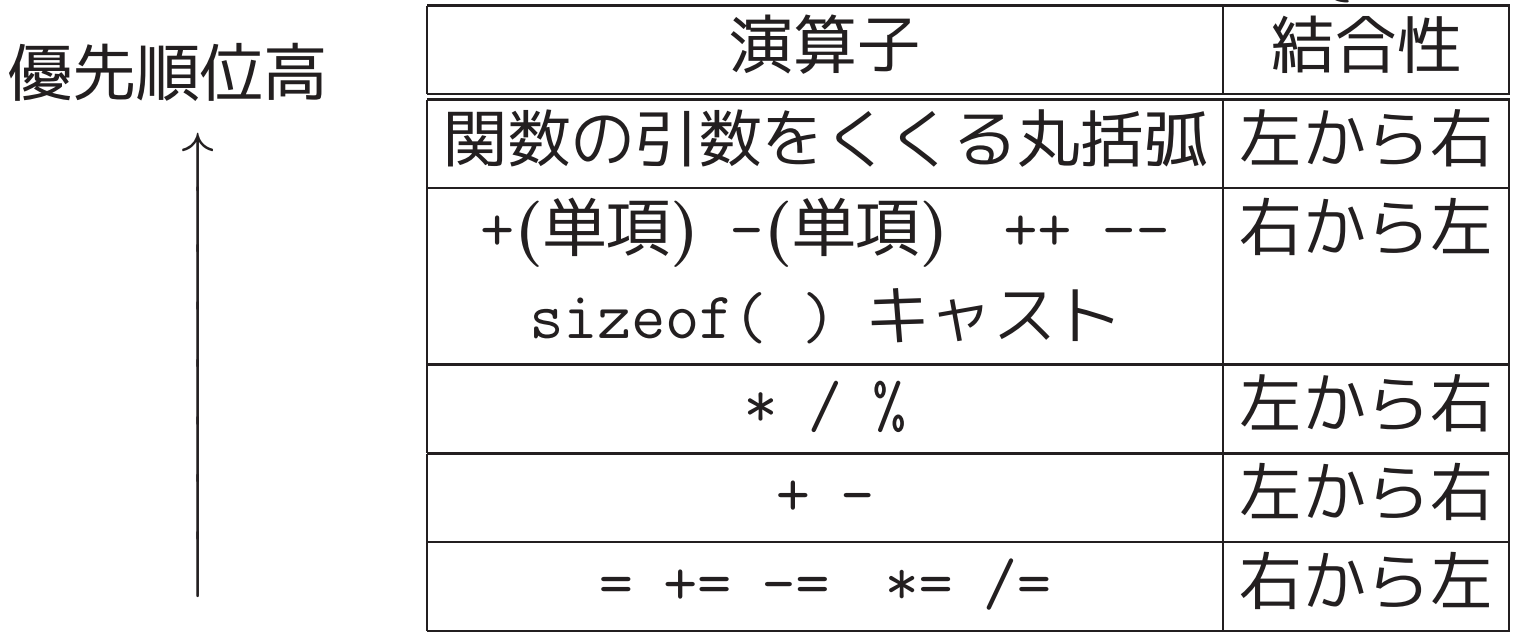

例1. <sup>6</sup> (優先順位) 1+2\*3 は 1+(2\*3) の意。 -a\*b-c は ((-a)\*b)-c の意。 ((-(a\*b))-c ではない。)

例1. <sup>7</sup> (結合性)

a=b=c は  $a=(b=c)$  の意。
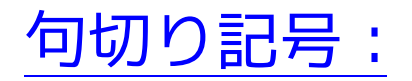

• 丸括弧、波括弧、コンマ、セミコロン、など。

```
• 例えば、次のプログラムでは下線部が句切り記号。
       /* 3つの入力データの最大値(その3) */
       #include <stdio.h>
       int main(void)
       \left\{ \right.int a, b, c, max;
         scanf("%d%d%d", &a , &b, &c) ;
         if (b \le a \& c \le a)max = a;else if (c<=b)
          max = b;
         else
          max = c;
```

```
printf("max = \%d\n\cdot", max) ;
return 0;
```
 $\Big\}$ 

1–4–5 書式付き出力 —printf—

関数printfの構文:

- 関数printfのデータ型は次の通り。 int printf(  $\boxed{\equiv\pm 1}$ ,  $\boxed{\pm\sqrt{1}}$ ,  $\boxed{\pm\sqrt{1}}$ , ... );
- 書式は「(データ)変換指定」や出力したい文字を並べて、2重引用符で 囲むことによって指示する。
- 書式に続く 式 は、出力データを表す式である。
- 変換指定は出力値の表示方法を指定したもので、その一般形は %[フラグ][ 最大フィールド幅][.精度] [型限定子]変換指定子 但し、[ ... ] の部分はそれぞれオプションで、省略可。 となっている。

関数printfの実行の流れ:

# • 書式 に書かれた順に出力が為される。

• 「変換指定」以外の部分はそのまま出力される。

「変換指定」の部分は、第2引数以降から取り出された式の値を変換指 定に従って文字列に置き換えて出力される。

[書式と出力データの列を見比べながら処理が進む。]

• 出力が無事終了した場合は出力した文字の個数が関数値となり、エラー が発生した場合は負の値が関数値になる。

## 関数printfにおける変換指定子:

次のような変換指定子が用意されている。

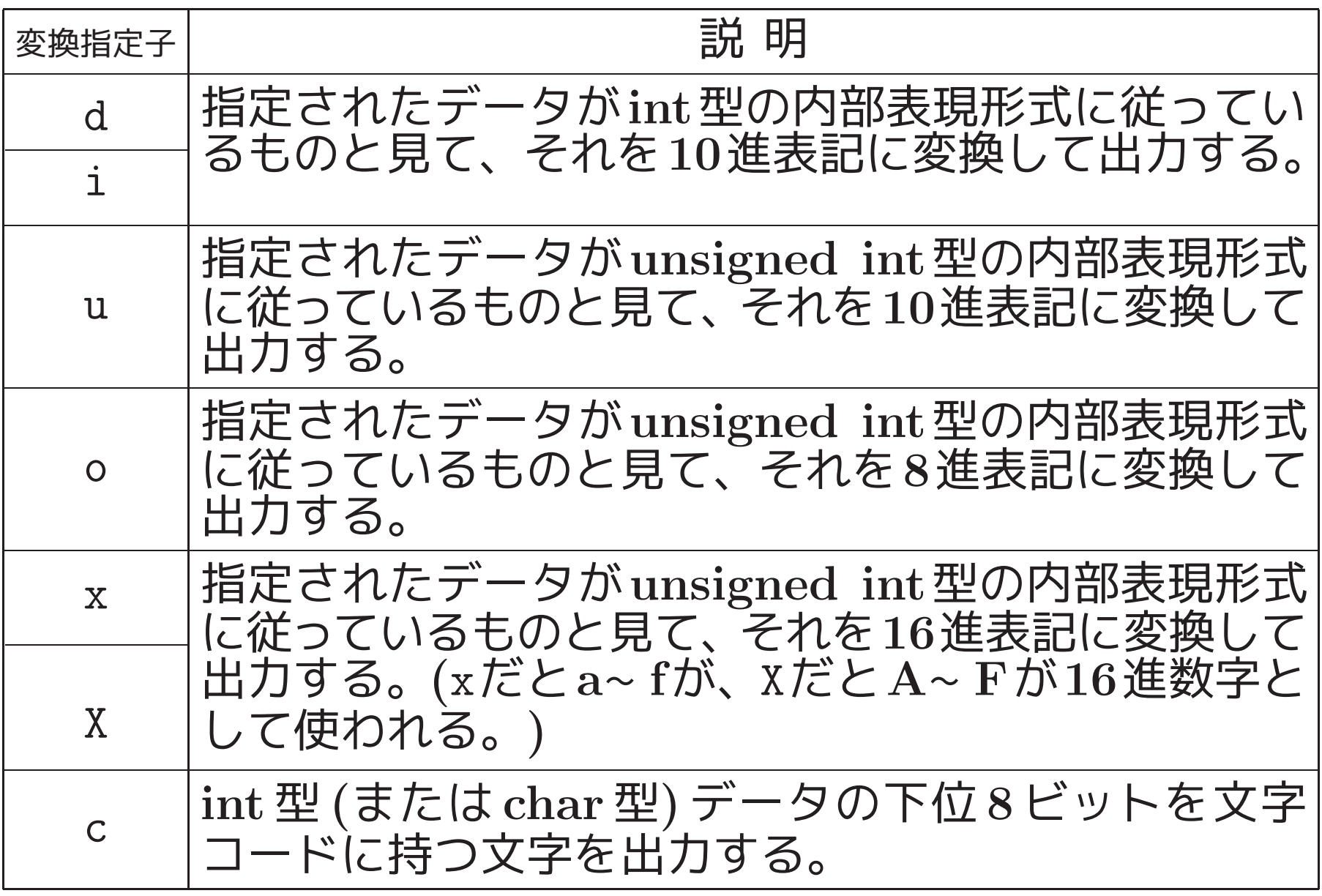

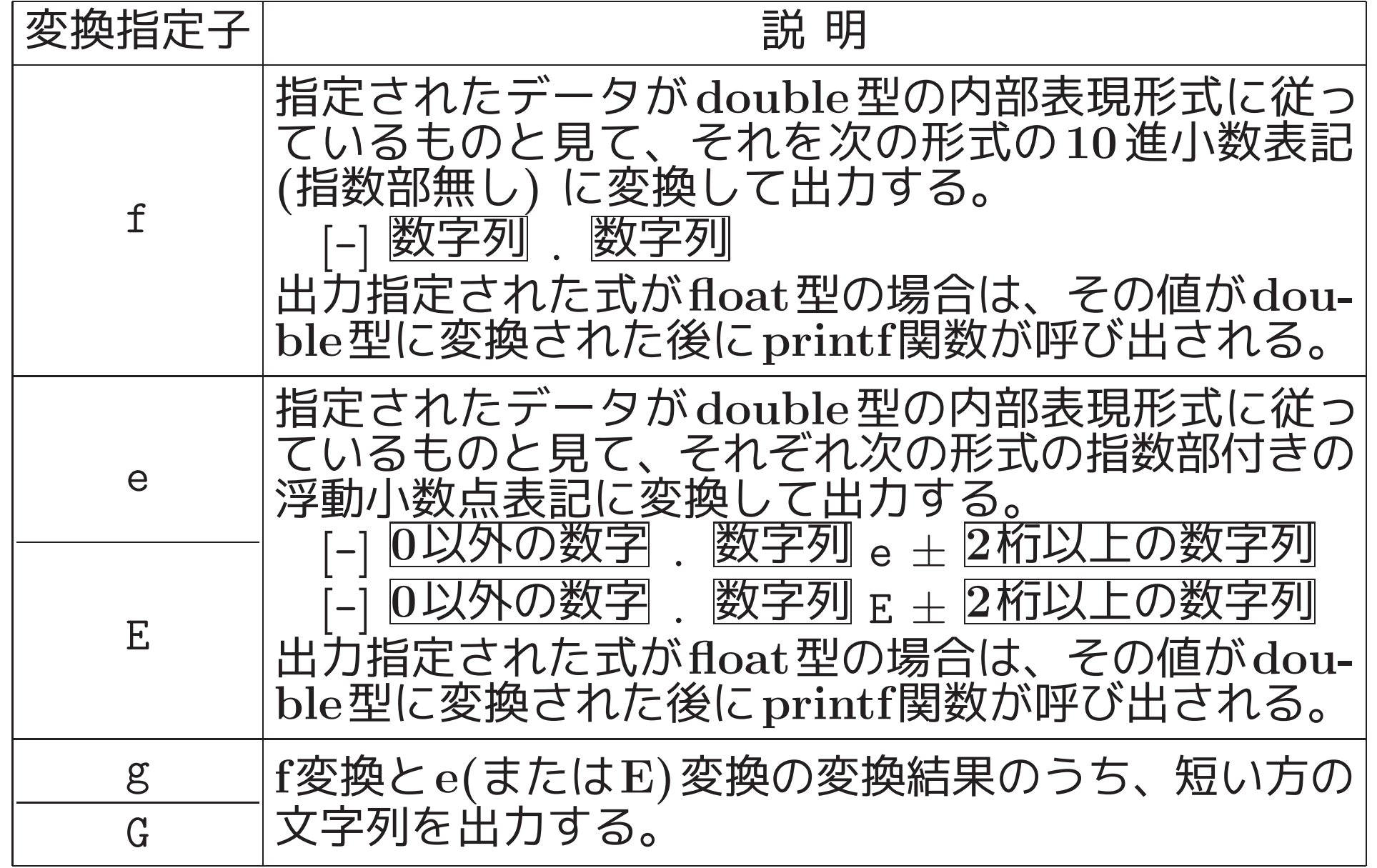

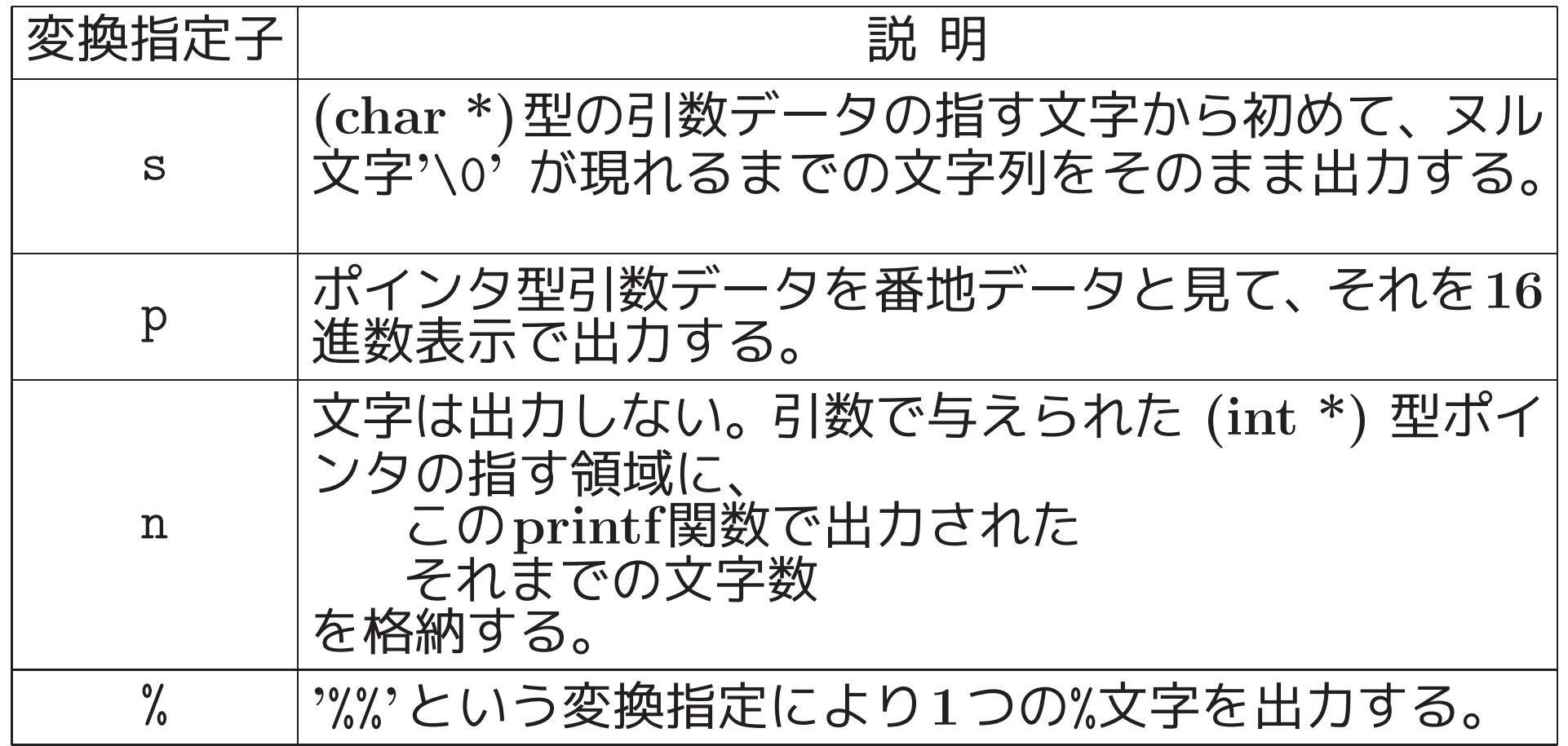

170

例1.8 (実数データの出力書式の比較) 指数関数  $f(x)=3.14\times10^X$  の x = - 5, -4, -3, -2, ..., 7, 8 に対する値が printf ()に用意されてい る3つの変換指定子 e, f, g によって実際にどの様に出力されるのかを 次に示す。

[motoki@x205a]\$ nl fundamentals-printf-e-f-g-conversion.c

- 1 #include <stdio.h>
- 2 int main (void)
- $3f$
- $4$  int  $x$ ;
- $5<sup>5</sup>$ double fx;

6 "関数 f(x)=3.14\*10^x の x=−5,−4,−3, ..., 7,8 ↓  $\overline{7}$ "e,f,g変換記述子によって実際にどの様に出力...\n" 8 9

関数 f(x)=3.14\*10^x の x = - 5, - 4, - 3, ..., 7,8 に対する値が e,f,g変換記述子によって実際にどの様に出力されるかを見る。

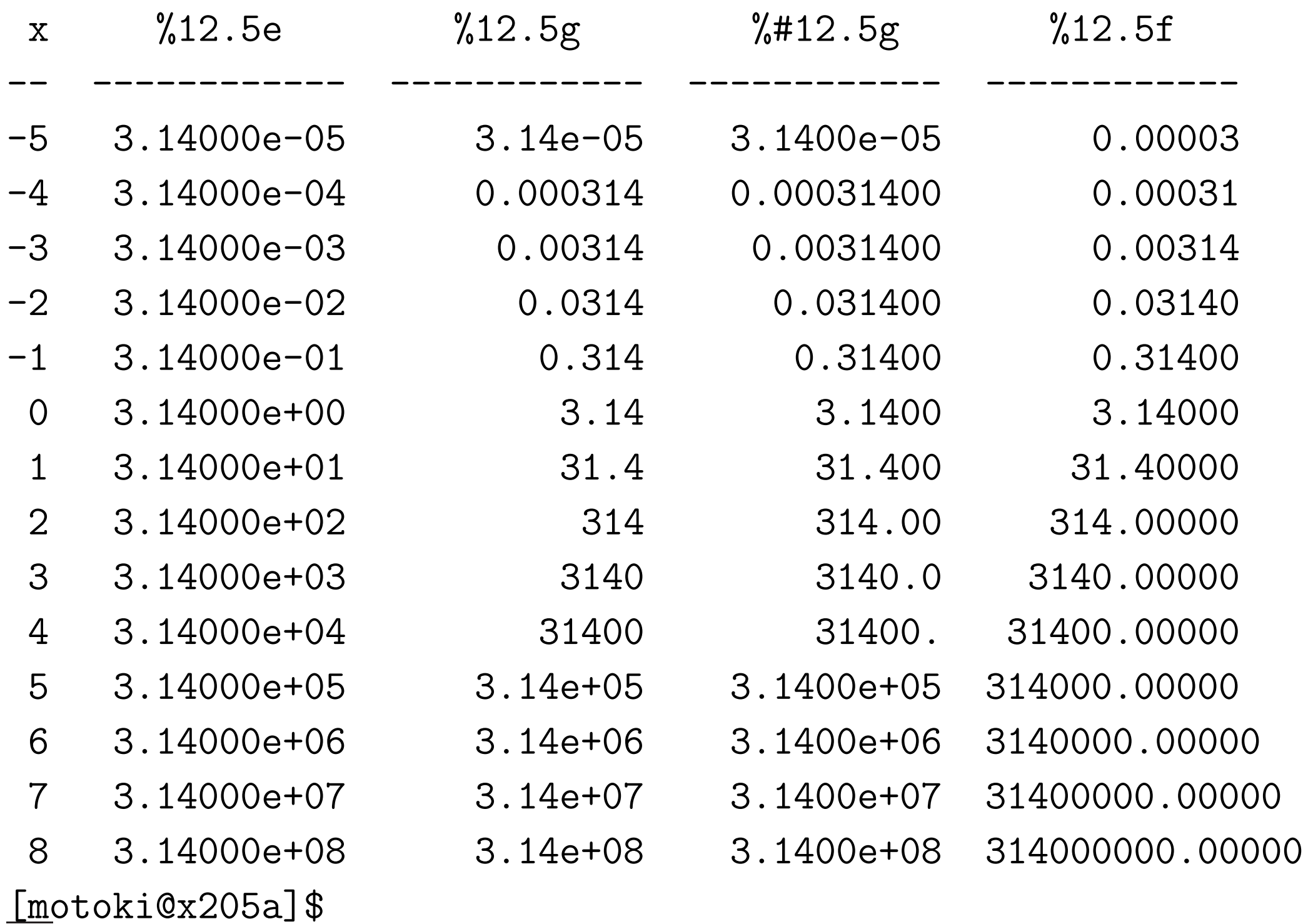

例1. <sup>9</sup> (s変換指定子) <sup>s</sup>変換を用いると(あまり好ましくありませんが) 例題1.2のプログラム(double型で処理する版)の11~ <sup>12</sup>行目は次の様 に書くことも出来る。

printf("%s %f, %s %f %s\n = %f\n", "底面の半径が", r, "高さが", h, "の円錐の体積",  $PI*r*h/3.0$ ;

#### 関数printfにおける型限定子:

# 出力データの入った領域の大きさについての認識を調節するために、次 の指定が可能。

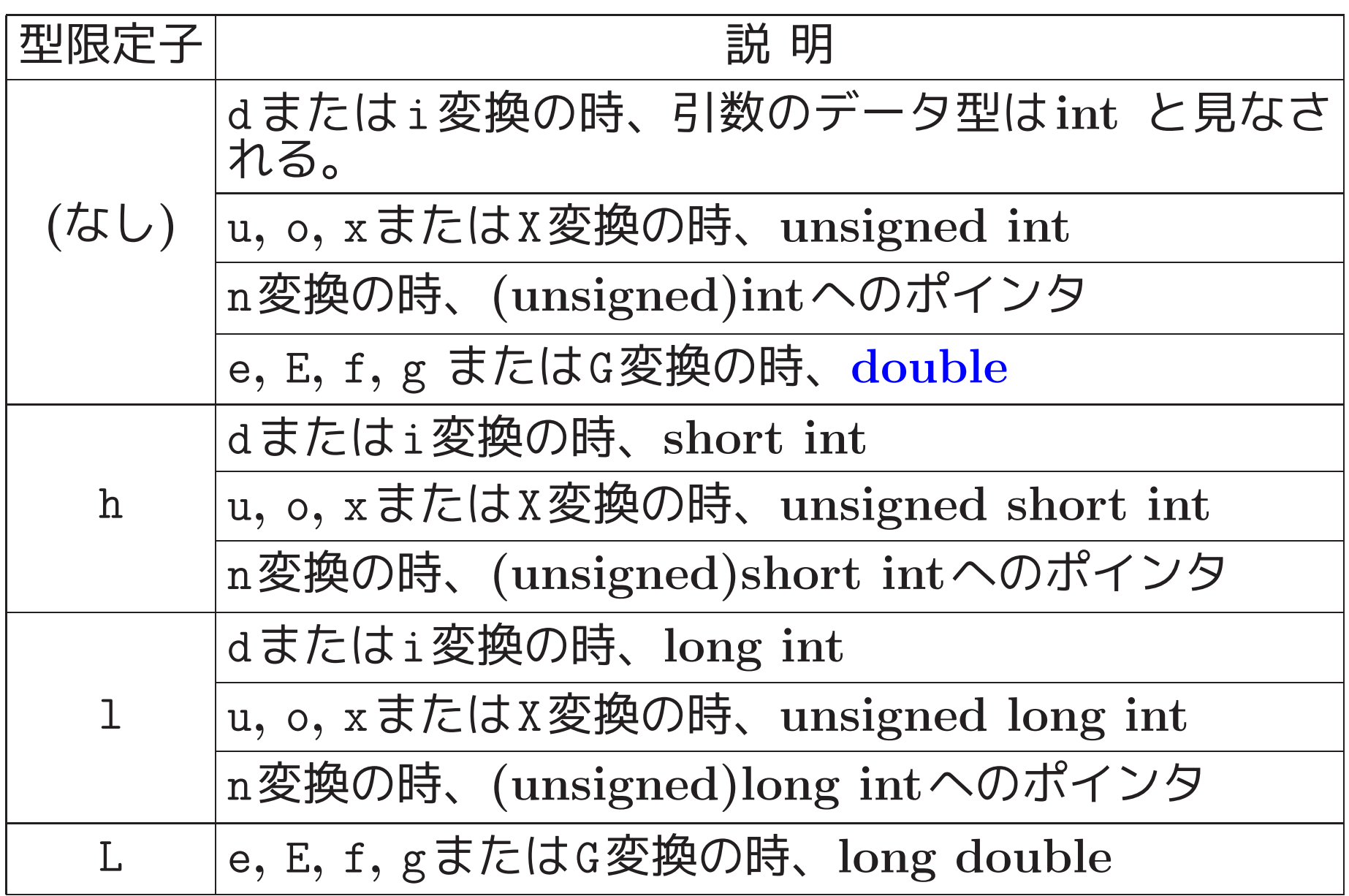

#### 関数printfにおける最小フィールド幅の指定:

表の形に揃えて表示したい時のために、出力フィールド(i.e.出力する場 所)の大きさの最小値を正整数で、または星印 \* で指定することが出来 る。[省略も可。]

関数printfにおける「.精度」の指定: 精度は非負整数または星印 \* で指定することが出来る。[省略も可。]

関数printfにおけるフラグ部の指定:

必要に応じて自分でよく読む。 場合によっては、浦&原田(編)「C入門」の付録4、 ケリー& ポール「CのABC(下)」の第11.2節、等 も参照。

1–4–6 書式付き入力 —scanf—

関数scanfの構文:

- 関数scanfのデータ型は次の通り。 int scanf(置式,  $\overrightarrow{\mathbb{E}}$ ,  $\overrightarrow{\mathbb{E}}$ ,  $\overrightarrow{\mathbb{E}}$ , ... );
- 書式 は「(データ)変換指定」や入力中に現れるはずの単語等を並べて、 2重引用符で囲むことによって指示する。
- 圕式に続く 団 は、入カデータを格納するための領域を指す (ポインタ 型の)式である。
- 変換指定は文字列で表されている入力データをどのデータ型の内部表 現形式に変換するかを指定したもので、その一般形は %[代入抑止文字][ 最大フィールド幅]

[型限定子]変換指定子

但し、「... 」の部分はそれぞれオプションで、省略可。 となっている。

#### 関数scanfの実行の流れ:

• 入力ストリームから取り出された個々の入力データは、順番に書式中 の「変換指定」に従って内部表現形式に変換され、第2引数以下で指定 された番地に1つずつ格納されてゆく。

[入力ストリーム、書式、入力領域の列の3つを見比べながら処理が進 む。]

- 関数値=「入力に成功したデータの個数」である。但し、途中で入力 が無くなった場合は、EOF (マクロ;普通−<sup>1</sup> が割り当てられている)<sup>を</sup> 返す。
- 特殊な場合(i.e.書式の中の次の変換が%cまたは'['変換の場合)を除い て、入力ストリーム中の空白類(i.e.空白、改行コード、tabコード)は 入力データの区切りとして働き読み飛ばされる。
- 書式中 (「変換指定」の中を除く)に空白類が現れた場合には、入力中 で次に非空白類の文字が現れるまで入力文字が読み飛ばされる。
- 書式中に「変換指定」の一部でも空白類でもない文字が現れた場合に は、その文字が次の入力文字になっていなければならない。

[一致しなければ、データ入力の実行は(途中であっても)終了する。]

#### 関数scanfで可能な変換指定子:

次のような変換指定子が用意されている。

| 変換指定子          | 説 明                                                                                                    |
|----------------|----------------------------------------------------------------------------------------------------|
| d              | 入力文字列を 10進整数と見てint 型の内部表現形式に<br>変換し、指定された記憶領域に格納する。                                                                |
| $\mathbf{i}$   | 入力文字列が 0x または 0X で始まっていれば16進整<br>数表記、それ以外で 0 で始まっていれば8進表記、そ<br>れ以外なら10進表記の整数と見てint型の内部表現形<br>式に変換し、指定された記憶領域に格納する。 |
| $\mathbf u$    | 10進整数表記の文字の並びを unsigned int型の内部<br>表現形式に変換し、指定された記憶領域に格納する。                                                        |
| $\overline{O}$ | 8進整数表記の文字の並びを unsigned int型の内部<br>表現形式に変換し、指定された記憶領域に格納する。<br>[但し、符号付きの入力データもOK。数字部は 0 で<br>始まっていても良い。             |
| $\mathbf X$    | 16進整数表記の文字の並びを unsigned int型の内部<br>表現形式に変換し、指定された記憶領域に格納する。                                                        |
| $\mathbf{X}$   | [但し、符号付きの入力データもOK。数字部は 0xや<br>OX で始まっていても良い。                                                                       |

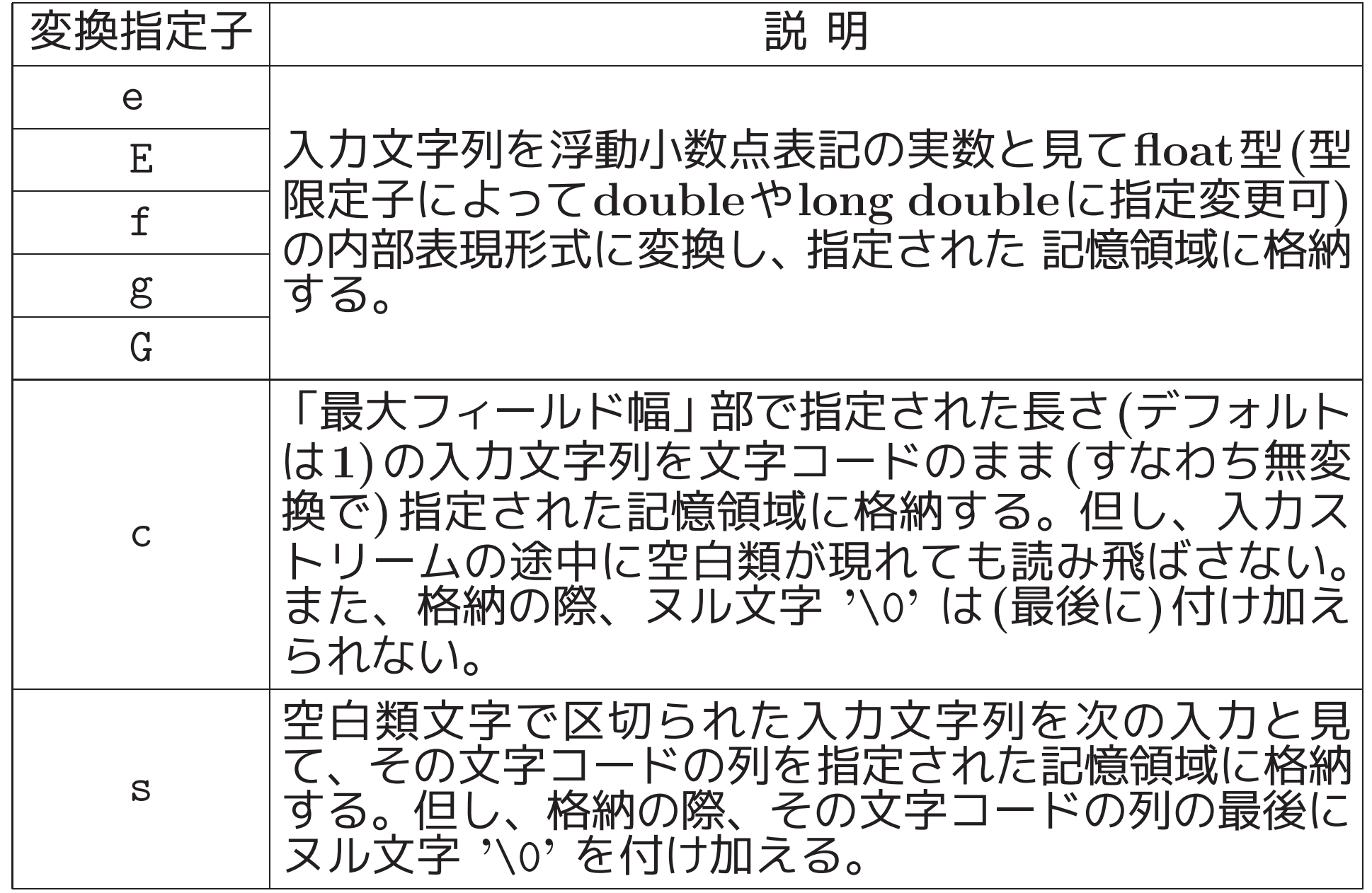

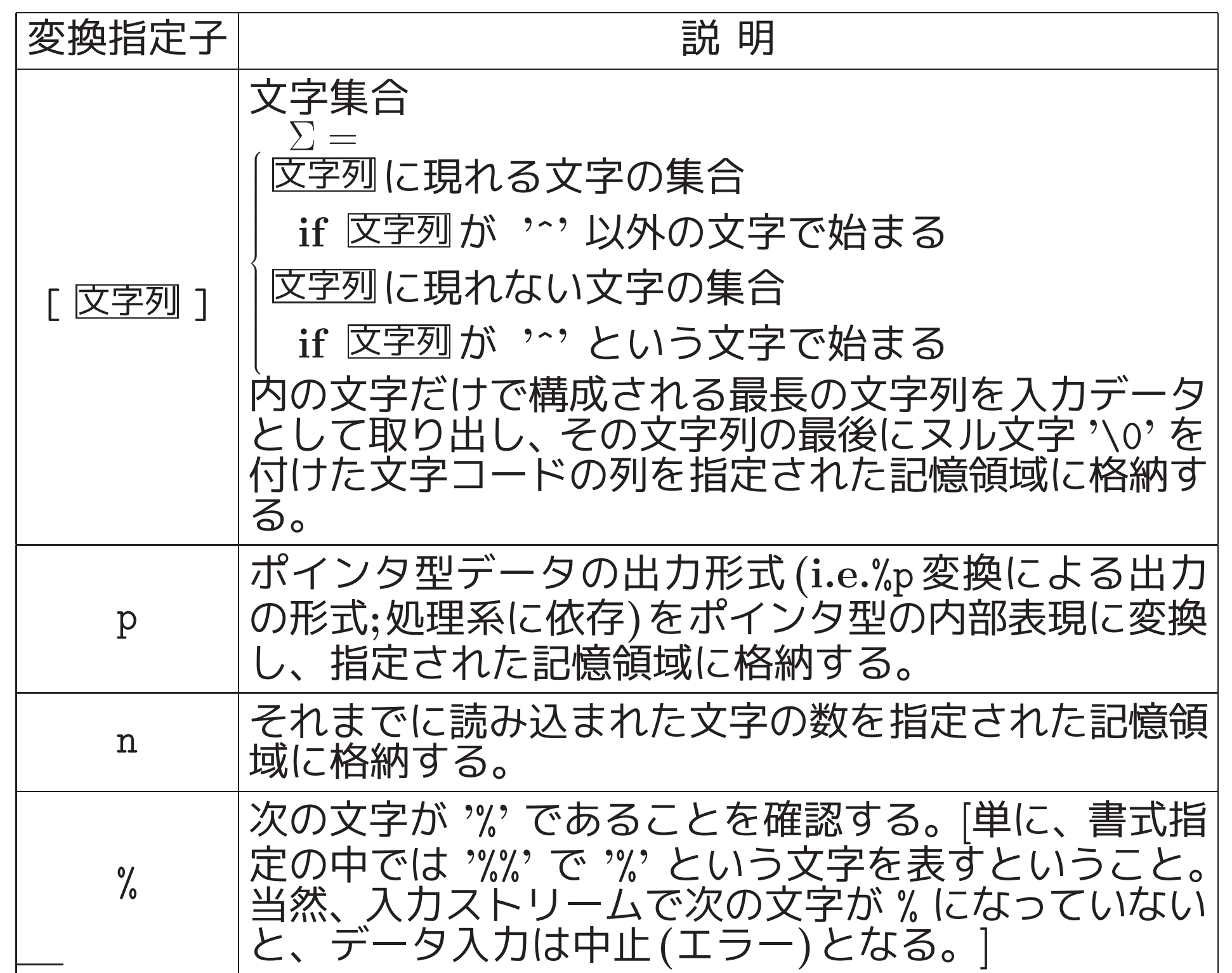

# 関数scanfにおける型限定子:

# データを格納する記憶領域の大きさについての認識を調節するために、 次の指定が可能。

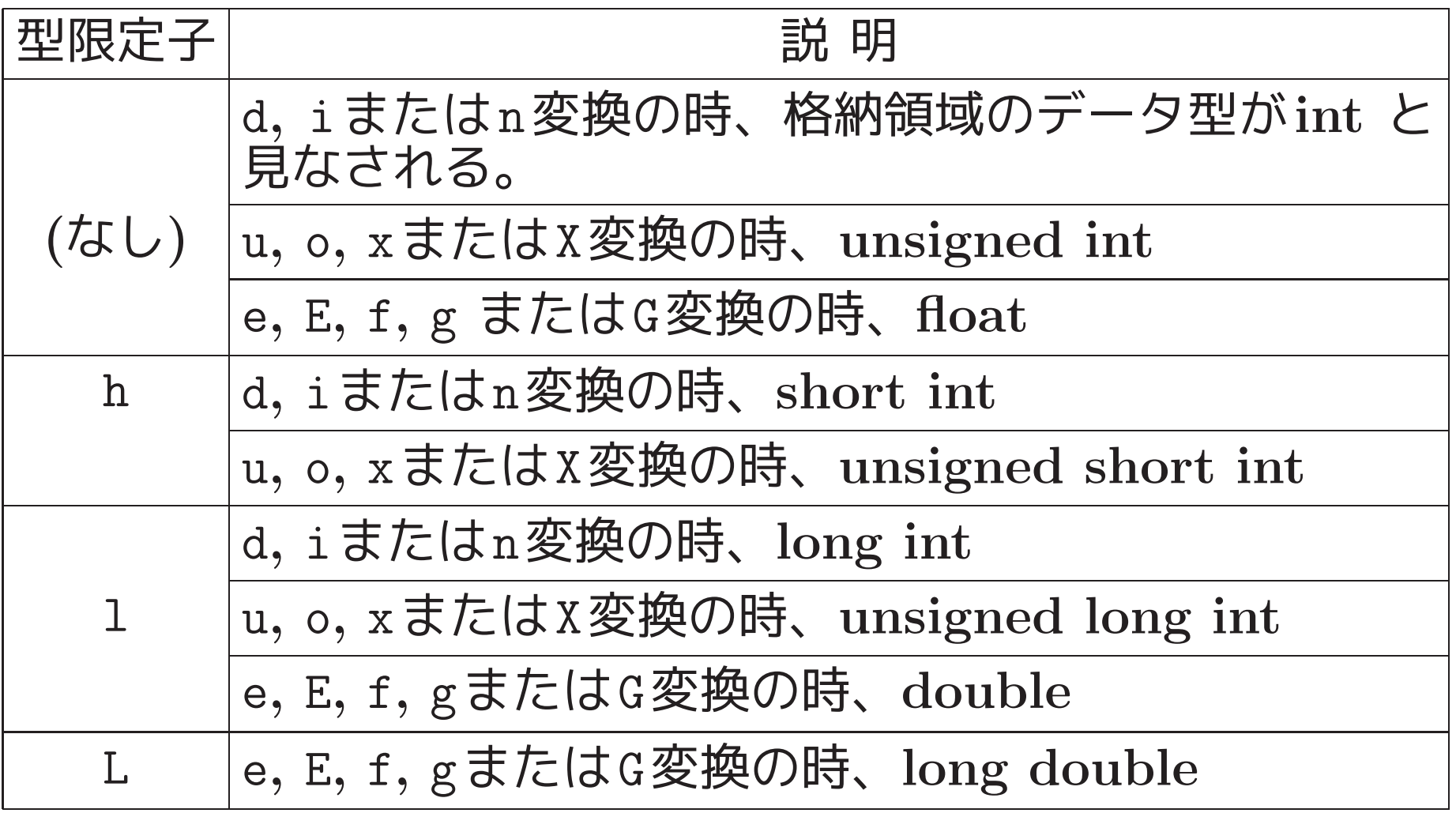

## 関数scanfにおける最大フィールド幅の指定:

1個の入力データを表すための最大文字数を正整数で指定できる。これが 指定されていない場合は、文字数の上限は考慮されない。

関数scanfにおける代入抑止文字の指定: 星印 \* を指定すると、この変換指定子に対応する入力データは読み飛ば される。

例1. <sup>10</sup> ([変換,代入抑止文字) 行末までのデータを読み飛ばすには、例 えば次のように書く。

 $scanf("%*[^{\hat{m}}]")$ ;

必要に応じて自分でよく読む。 場合によっては、浦&原田(編)「C入門」の付録4、 ケリー& ポール「CのABC(下)」の第11.2節、等 も参照。

|1-4-7| 配列

#### 配列について:

• 配列名が  $a$ 、大きさが  $k_1 \times k_2 \times \cdots \times k_n$  の配列の宣言/領域確保は次 の様に行う。

データ型 <sup>a</sup>[k1][k2] · · · [kn]

• 宣言時の配列の初期化は例えば次の様に行う。

int num  $[12] = \{31, 28, 31, 30, 31, 30, 31, 31, 30, 31, 30, 31\}$ ; char tab[2][3]= $\{\{1, 2, 3\}, \{4, 5, 6\}\};$ 

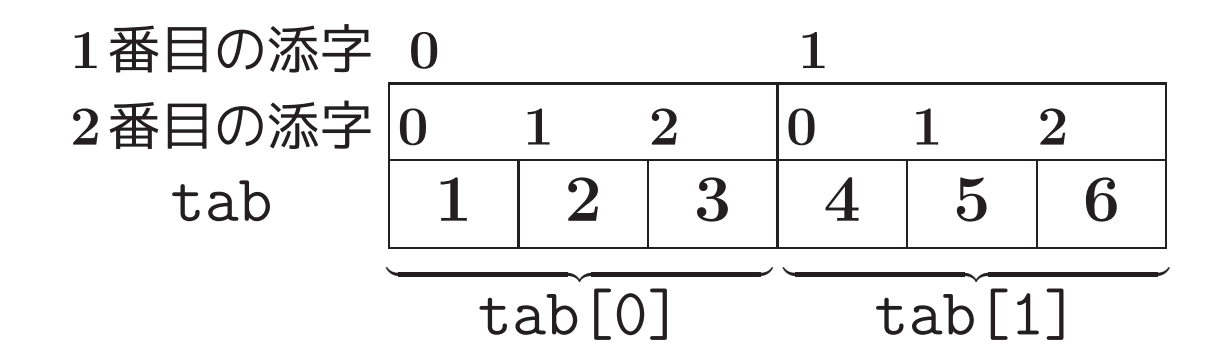

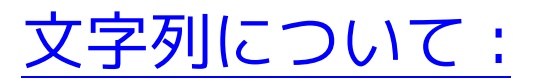

- char型の配列を使う。
- 文字列の終わりの印として文字列の最後にヌル文字'\0'を置く。
	- $\left\langle \varphi\right\rangle$  (配列の大きさ)  $\geq$   $(\Sigma\neq0)$ の長さ)  $+$  1 でなければならない。

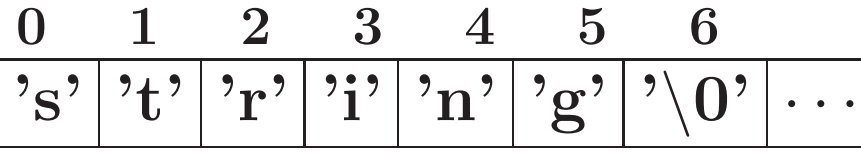

- 文字列を2重引用符で囲めば文字列定数になる。
- char型配列で文字列を表す場合は、初期設定を次の様に行うことが出 来る。

char  $s[] = "string";$ 

(char s[]={'s','t','r','i','n','g','\0'}; と同等。)